# CS 677: Parallel Programming for Many-core Processors Lecture 12

Instructor: Philippos Mordohai Webpage: www.cs.stevens.edu/~mordohai E-mail: Philippos.Mordohai@stevens.edu

# Outline

- Parallel Sorting
- Hardware Developments
- Developments in CUDA

Introduction to OpenMP

# **OpenCL** Sorting

### Eric Bainville - June 2011

# **Parallel Selection Sort**

```
kernel void ParallelSelection ( global const data t * in, global
data t * out)
  int i = get global id(0); // current thread
  int n = get global size(0); // input size
  data t iData = in[i];
  uint iKey = keyValue(iData);
  // Compute position of in[i] in output
  int pos = 0;
  for (int j=0; j<n; j++)</pre>
  {
    uint jKey = keyValue(in[j]); // broadcasted
    // in[j] < in[i] ?</pre>
    bool smaller = (jKey < iKey) || (jKey == iKey && j < i);
    pos += (smaller)?1:0;
  }
  out[pos] = iData;
}
```

# Parallel Selection Sort

- Very ineffective
- 2N+N<sup>2</sup> accesses to global memory. Why?

- A.k.a. Parallel Rank Sort
  - Effective on multi-processor system with highbandwidth memory

# Parallel Selection Sort, blocks

```
__kernel void ParallelSelection_Blocks(__global const data_t *
in, __global data_t * out, __local uint * aux)
{
    int i = get_global_id(0); // current thread
    int n = get_global_size(0); // input size
    int wg = get_local_size(0); // workgroup size
```

```
data_t iData = in[i]; // input record for current thread
uint iKey = keyValue(iData); // input key for current thread
int blockSize = BLOCK FACTOR * wg; // block size
```

```
// Compute position of iKey in output
int pos = 0;
// Loop on blocks of size BLOCKSIZE keys (BLOCKSIZE must divide N)
for (int j=0;j<n;j+=blockSize)</pre>
{
  // Load BLOCKSIZE keys using all threads (BLOCK FACTOR values per thread)
  barrier(CLK LOCAL MEM FENCE);
  for (int index=get local id(0);index<blockSize;index+=wg)</pre>
    aux[index] = keyValue(in[j+index]);
  barrier (CLK LOCAL MEM FENCE);
  // Loop on all values in AUX
  for (int index=0; index<blockSize; index++)</pre>
  {
    uint jKey = aux[index]; // broadcasted, local memory
    // in[j] < in[i] ?</pre>
    bool smaller = (jKey < iKey) || (jKey == iKey \&\& (j+index) < i);
    pos += (smaller)?1:0;
out[pos] = iData;
```

}

# **Compare-and-Exchange Sorting**

Fikret Ercal (Missouri University of Science and Technology) and Fernando Silva (University of Porto)

# **Odd-Even Transposition Sort**

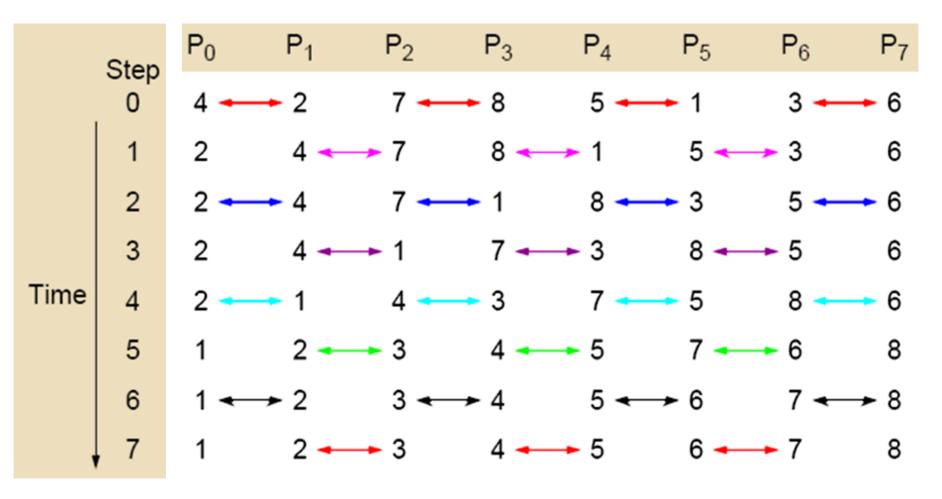

Parallel time complexity:  $T_{par} = O(N)$  (for P=N)

# Odd-Even Transposition Sort (N>>P)

Each PE gets N/P numbers. First, PEs sort N/P locally, then they run oddeven trans. algorithm each time doing a merge-split for 2N/P numbers.

| $\mathbf{P}_{0}$ | P <sub>1</sub> | $\mathbf{P}_2$ $\mathbf{P}_3$ |
|------------------|----------------|-------------------------------|
| 13 7 12          | 8 5 4          | 6 1 3 9 2 10                  |
| Local sort       |                |                               |
| 7 12 13<br>O-E   | 4 5 8          | 1 3 6 2 9 10<br>1 3 6 2 9 10  |
| 4 5 7<br>E-O     | 8 12 13        | 123 6910                      |
| о-е <b>4 5 7</b> | 1 2 3          | 8 12 13 6 9 10                |
| 1 2 3<br>E-O     | 4 5 7          | 6 8 9 10 12 13                |
| SORTED: 1 2      | 3 4 5 6        | 7 8 9 10 12 13                |

# Merge-Split

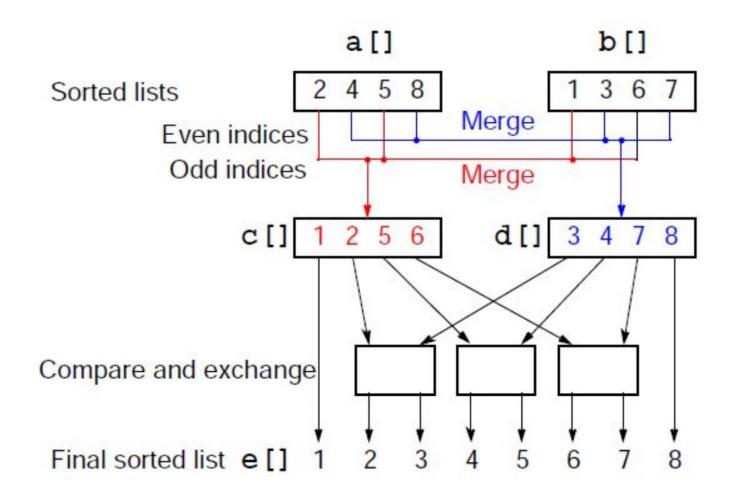

# **Bitonic Mergesort**

A bitonic sequence is defined as a list with no more than one LOCAL MAXIMUM and no more than one LOCAL MINIMUM. (Endpoints must be considered - wraparound )

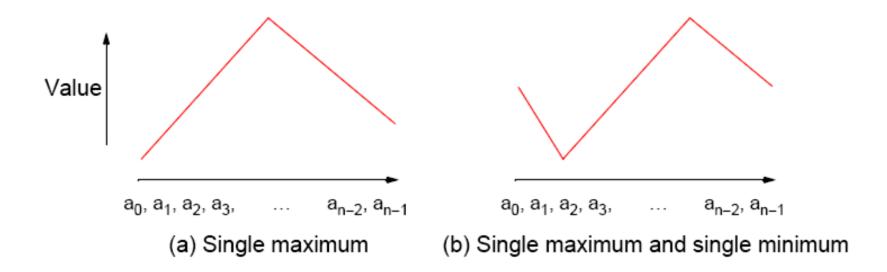

# **Binary Split**

- 1. Divide the bitonic list into two equal halves.
- 2. Compare-Exchange each item on the first half with the corresponding item in the second half.

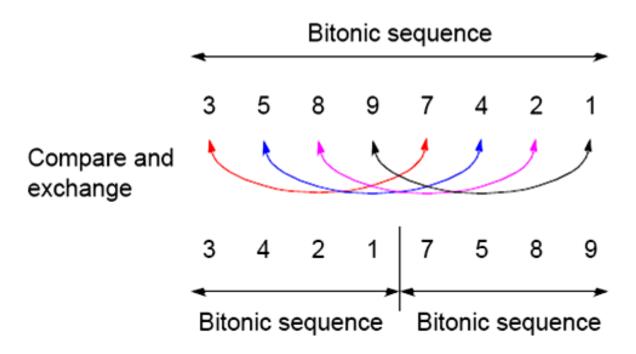

#### **Result:**

Two bitonic sequences where the numbers in one sequence are all less than the numbers in the other sequence.

# **Repeated Application of Binary Split**

**Bitonic list:** 

24 20 15 9 4 2 5 8 | 10 11 12 13 22 30 32 45

Result after Binary-split:

10 11 12 9 4 2 5 8 | 24 20 15 13 22 30 32 45

If you keep applying the BINARY-SPLIT to each half repeatedly, you will get a SORTED LIST !

| 10 | 11  | 12 | 9   | . 4 | 2   | 5    | 8   | 24 | 20   | 15   | 13. | 22 | 30   | 32  | 45 |
|----|-----|----|-----|-----|-----|------|-----|----|------|------|-----|----|------|-----|----|
| 4  | 2.  | 5  | 8   | 10  | 11  | . 12 | 9   | 22 | 20   | . 15 | 13  | 24 | 30.  | 32  | 45 |
| 4  | . 2 | 5  | . 8 | 10  | . 9 | 12   | .11 | 15 | . 13 | 22   | 20  | 24 | . 30 | 32. | 45 |
| 2  | 4   | 5  | 8   | 9   | 10  | 11   | 12  | 13 | 15   | 20   | 22  | 24 | 30   | 32  | 45 |

Q: How many parallel steps does it take to sort ?A: log n

# Sorting a Bitonic Sequence

- Compare-and-exchange moves smaller numbers of each pair to left and larger numbers of pair to right.
- Given a bitonic sequence, recursively performing 'binary split' will sort the list.

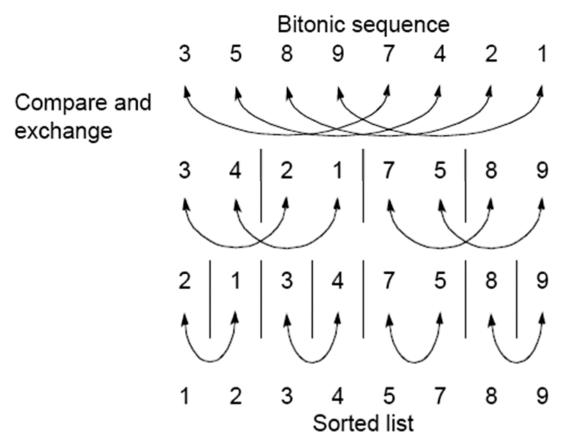

# Sorting an Arbitrary Sequence

- To sort an unordered sequence, sequences are merged into larger bitonic sequences, starting with pairs of adjacent numbers.
- A sequence of length 2 is a bitonic sequence.
- A bitonic sequence of length 4 can be built by sorting the first two elements using a positive bitonic merge and the next two using a negative bitonic merge

# Sorting an Arbitrary Sequence

- By a compare-and-exchange operation, pairs of adjacent numbers form increasing sequences and decreasing sequences. Pairs form a bitonic sequence of twice the size of each original sequences.
- By repeating this process, bitonic sequences of larger and larger lengths obtained.
- In the final step, a single bitonic sequence is sorted into a single increasing sequence.

# **Bitonic Mergesort**

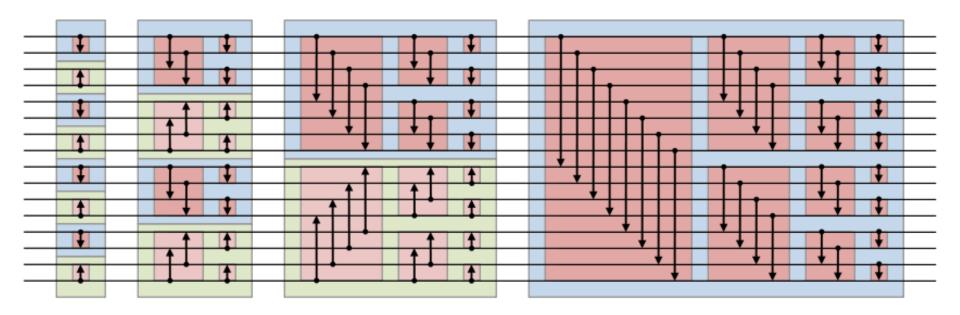

- Whenever two numbers reach the two ends of an arrow, they are compared to ensure that the arrow points toward the larger number.
- If they are out of order, they are swapped.

Source: Wikipedia

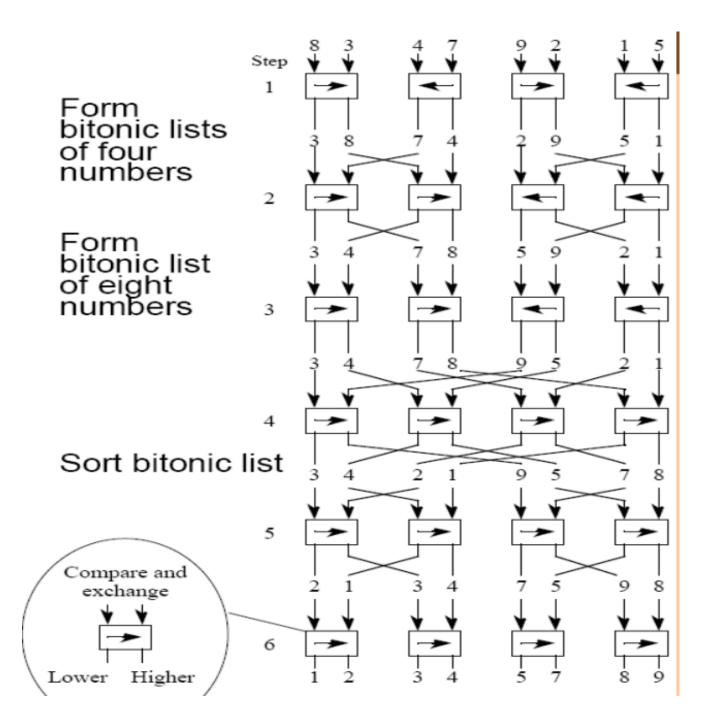

## **Python Example**

```
def bitonic sort(up, x):
    if len(x) \leq 1:
        return x
    else:
        first = bitonic sort(True, x[:len(x) // 2])
        second = bitonic sort(False, x[len(x) // 2:])
        return bitonic merge(up, first + second)
def bitonic merge(up, x):
    # assume input x is bitonic, and sorted list is returned
    if len(x) == 1:
        return x
    else:
        bitonic compare(up, x)
        first = bitonic merge(up, x[:len(x) // 2])
        second = bitonic merge(up, x[len(x) // 2:])
        return first + second
def bitonic compare(up, x):
    dist = len(x) / 2
    for i in range(dist):
        if (x[i] > x[i + dist]) == up:
            x[i], x[i + dist] = x[i + dist], x[i] #swap
```

# The Fermi Architecture Selected notes from presentation by: Michael C. Shebanow

Principal Research Scientist, NV Research mshebanow@nvidia.com

(2010)

# **Much Better Compute**

- Programmability
  - C++ Support
  - Exceptions/Debug support
- Performance
  - Dual issue SMs
  - L1 cache
  - Larger Shared Memory
  - Much better DP math
  - Much better atomic support
- Reliability: ECC

|            | GT200      | GF100        | Benefit          |
|------------|------------|--------------|------------------|
| L1 Texture | 12 KB      | 12 KB        | Fast texture     |
| Cache (per |            |              | filtering        |
| quad)      |            |              |                  |
| Dedicated  | X          | 16 or 48 KB  | Efficient        |
| L1 LD/ST   |            |              | physics and      |
| Cache      |            |              | ray tracing      |
| Total      | 16KB       | 16 or 48 KB  | More data reuse  |
| Shared     |            |              | among threads    |
| Memory     |            |              |                  |
| L2 Cache   | 256KB      | 768 KB       | Greater texture  |
|            | (TEX read  | (all clients | coverage,        |
|            | only)      | read/write)  | robust compute   |
|            |            |              | performance      |
| Double     | 30         | 256          | Much higher      |
| Precision  | FMAs/clock | FMAs/clock   | throughputs for  |
| Throughput |            |              | Scientific codes |

# Instruction Set Architecture

FP Unit

- Enables C++ : virtual functions, • new/delete, try/catch
- Unified load/store addressing ٠
- 64-bit addressing for large ٠ problems
- Optimized for CUDA C, OpenCL ۲ & Direct Compute
  - Direct Compute is Microsoft's \_ general-purpose computing on GPU API
- Enables system call functionality ullet- stdio.h, etc.

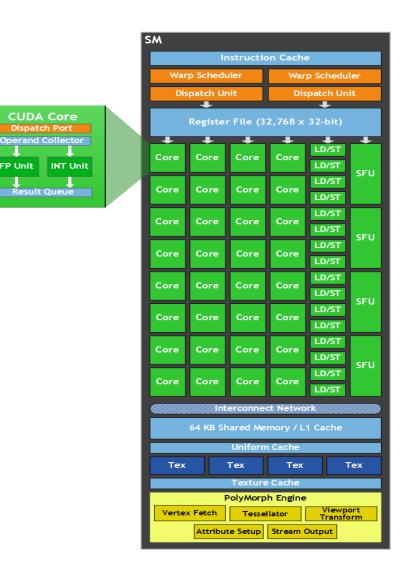

# **Unified Load/Store Addressing**

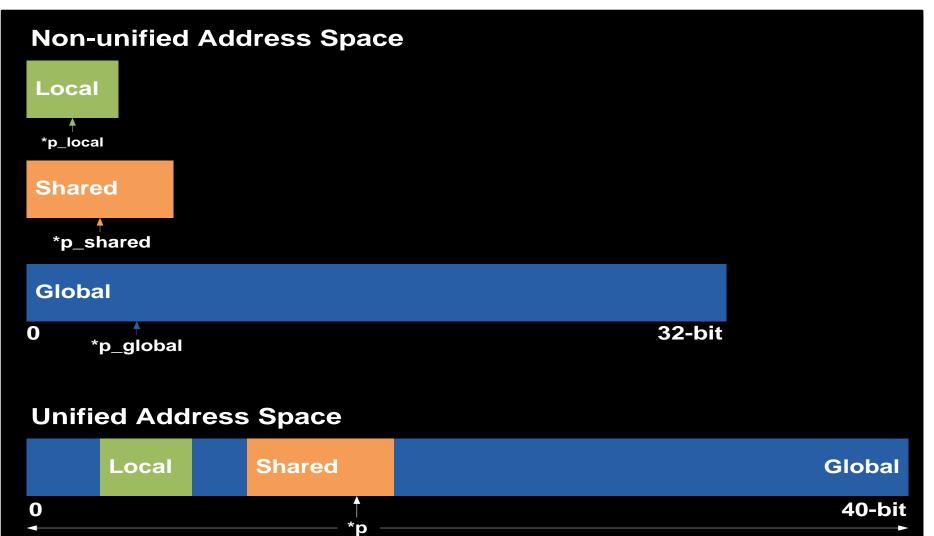

# Instruction Issue and Control Flow

- Decouple internal execution resources
  - Deliver peak IPC on branchy / int-heavy / LD-ST heavy codes
- Dual issue pipelines select two warps to issue

| Warp Scheduler            | Warp Scheduler            |
|---------------------------|---------------------------|
| Instruction Dispatch Unit | Instruction Dispatch Unit |
|                           |                           |
| Warp 8 instruction 11     | Warp 9 instruction 11     |
| Warp 2 instruction 42     | Warp 3 instruction 33     |
| Warp 14 instruction 95    | Warp 15 instruction 95    |
|                           |                           |
| Warp 8 instruction 12     | Warp 9 instruction 12     |
| Warp 14 instruction 96    | Warp 3 instruction 34     |
| Warp 2 instruction 43     | Warp 15 instruction 96    |

# Caches

- Configurable L1 cache per SM
  - 16KB L1\$ / 48KB Shared Memory
  - 48KB L1\$ / 16KB Shared Memory
- Shared 768KB L2 cache
- Compute motivation:
  - Caching captures locality, amplifies bandwidth
  - Caching more effective than Shared Memory for irregular or unpredictable access
    - Ray tracing, sparse matrix multiplication, physics kernels ...
  - Caching helps latency sensitive cases

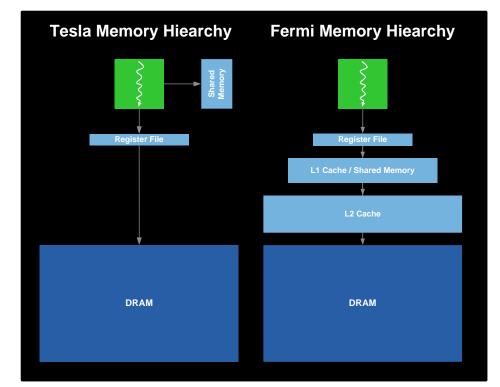

### GigaThread Hardware Thread Scheduler

- Hierarchically manages tens of thousands of simultaneously
  - active threads
- 10x faster context switching on Fermi
- Concurrent kernel execution

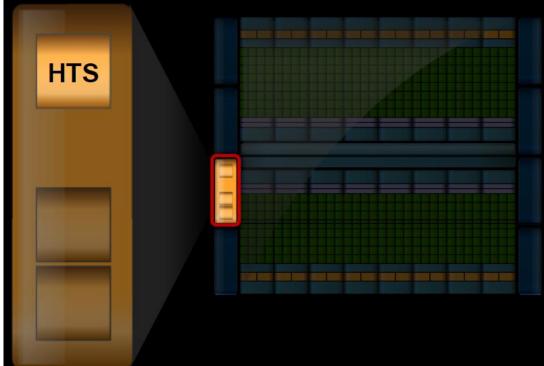

### GigaThread Streaming Data Transfer Engine

- Dual DMA engines
- Simultaneous CPU→GPU and GPU→CPU data transfer
- Fully overlapped with CPU/GPU processing

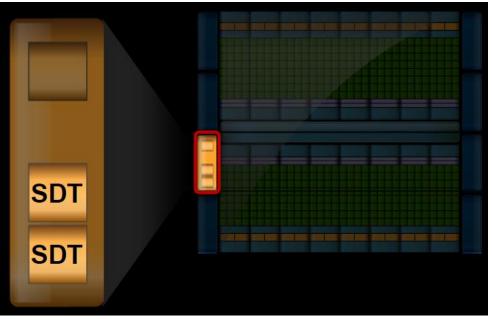

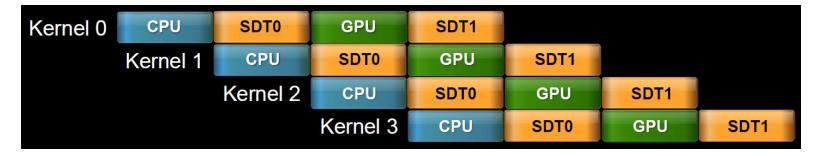

### Fermi runs independent kernels in parallel

#### Concurrent Kernel Execution + Faster Context Switch

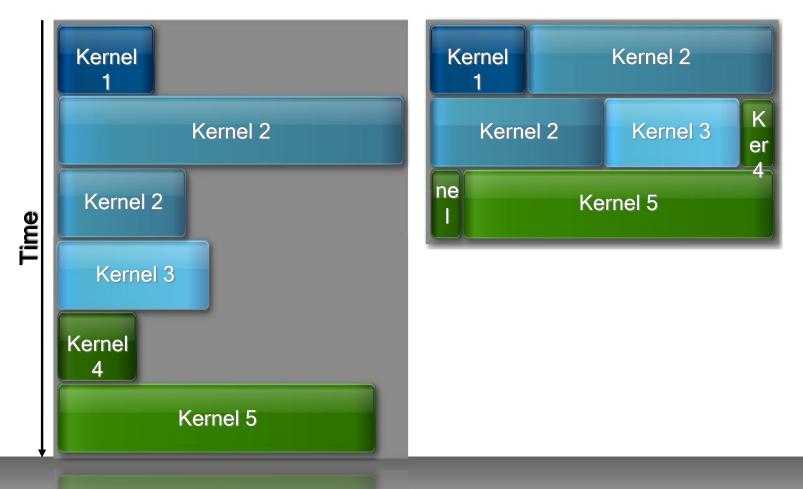

Serial Kernel Execution

**Parallel Kernel Execution** 

# Inside Kepler

Manuel Ujaldon Nvidia CUDA Fellow Computer Architecture Department University of Malaga (Spain)

Modified by P. Mordohai

# **Summary of Features**

- Released in 2012
- Architecture: Between 7 and 15 multiprocessors SMX, endowed with 192 cores each.
- Arithmetic: More than 1 TeraFLOP in double precision (64 bits IEEE-754 floating-point format).
  - Specific values depend on the clock frequency for each model (usually, more on GeForces, less on Teslas).
- Major innovations in core design:
  - Dynamic parallelism
  - Thread scheduling (Hyper-Q)

# How the Architecture Scales Up

| Architecture                     | G80     | GT200   | Fermi<br>GF100 | Fermi<br>GF104 | Kepler<br>GK104 | Kepler<br>GK110 |
|----------------------------------|---------|---------|----------------|----------------|-----------------|-----------------|
| Time frame                       | 2006-07 | 2008-09 | 2010           | 2011           | 2012            | 2013            |
| CUDA Compute<br>Capability (CCC) | 1.0     | 1.2     | 2.0            | 2.1            | 3.0             | 3.5             |
| N (multiprocs.)                  | 16      | 30      | 16             | 7              | 8               | 15              |
| M (cores/multip.)                | 8       | 8       | 32             | 48             | 192             | 192             |
| Number of cores                  | 128     | 240     | 512            | 336            | 1536            | 2880            |

# Fermi

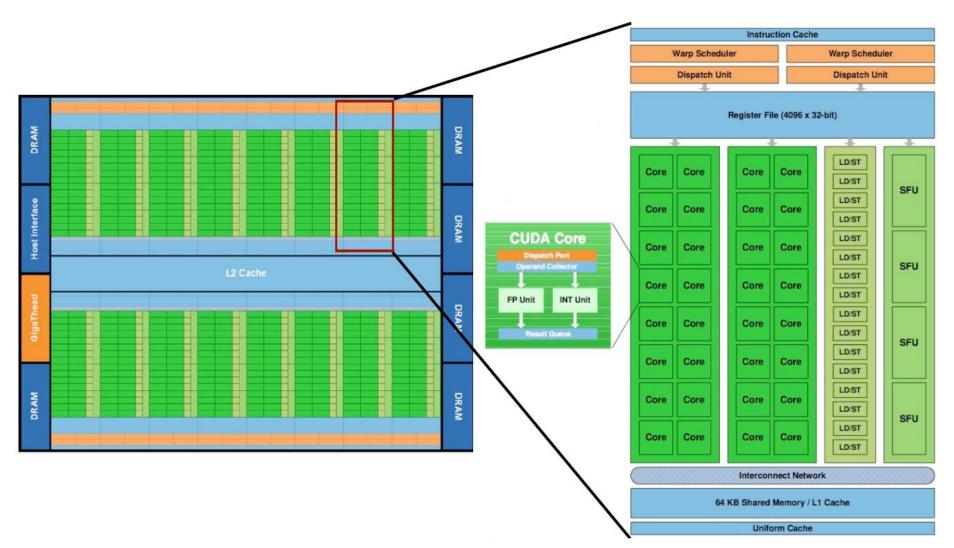

# Kepler GK110

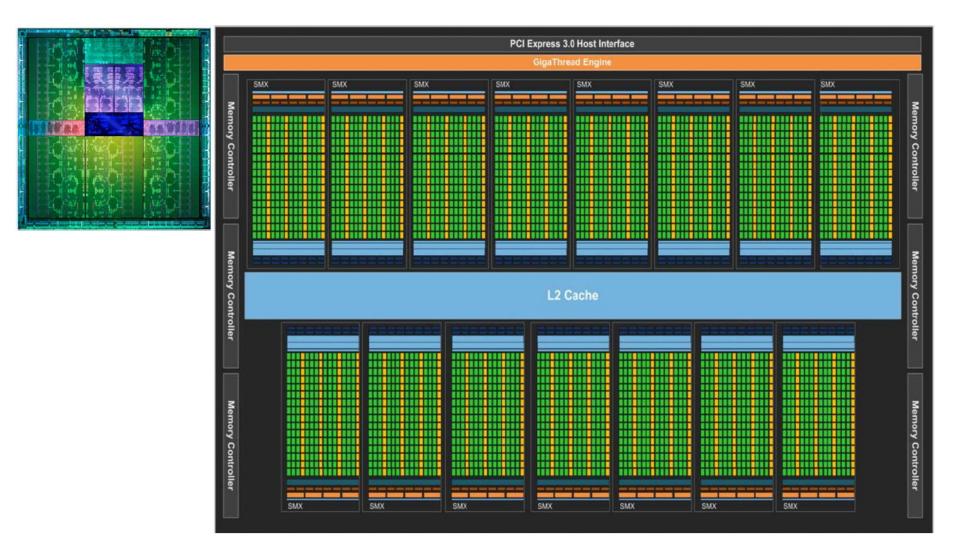

# From SM to SMX in Kepler

| SM                          |          |            |          |                |       |  |  |  |  |  |  |
|-----------------------------|----------|------------|----------|----------------|-------|--|--|--|--|--|--|
|                             | Ir       | structio   | on Cach  | 0              |       |  |  |  |  |  |  |
| War                         | p Sched  | uler       | War      | p Schedu       | uler  |  |  |  |  |  |  |
| Dispatch Unit Dispatch Unit |          |            |          |                |       |  |  |  |  |  |  |
|                             | •        |            |          | +              |       |  |  |  |  |  |  |
|                             | Registe  | er File (3 | 2,768 x  | 32-bit)        |       |  |  |  |  |  |  |
| -                           | +        | +          | +        | LD/ST          | -     |  |  |  |  |  |  |
| Core                        | Core     | Core       | Core     | LD/ST          | SFU   |  |  |  |  |  |  |
| Core                        | Core     | Core       | Core     | LD/ST<br>LD/ST | aru   |  |  |  |  |  |  |
| Core                        | Core     | Core       | Core     | LD/ST<br>LD/ST | SFU   |  |  |  |  |  |  |
| Core                        | Core     | Core       | Core     | LD/ST<br>LD/ST |       |  |  |  |  |  |  |
| Core                        | Core     | Core       | Core     | LD/ST<br>LD/ST | SFU   |  |  |  |  |  |  |
| Core                        | Core     | Core       | Core     | LD/ST<br>LD/ST |       |  |  |  |  |  |  |
| Core                        | Core     | Core       | Core     | LD/ST<br>LD/ST | SFU   |  |  |  |  |  |  |
| Core                        | Core     | Core       | Core     | LD/ST<br>LD/ST |       |  |  |  |  |  |  |
| 100000                      | XXXXIIII | erconne    | ct Netwo | rk SSSS        | 42222 |  |  |  |  |  |  |
|                             | 64 KB SI | hared Me   | mory / L | 1 Cache        |       |  |  |  |  |  |  |
|                             |          | Uniform    | Cache    |                |       |  |  |  |  |  |  |
| Tex                         |          | Tex        | Tex      |                | Tex   |  |  |  |  |  |  |
|                             |          | Texture    | Cache    |                |       |  |  |  |  |  |  |

|       |          |         |          |      |        |         |           | ln:          | structi | on Ca   | che      |         |          |      |       |          |           |          |
|-------|----------|---------|----------|------|--------|---------|-----------|--------------|---------|---------|----------|---------|----------|------|-------|----------|-----------|----------|
|       | We       | ırp Sch | eduler   |      |        | W       | arp Sched | uler         |         |         | Wa       | irp Sch | eduler   |      |       | W        | arp Schee | luler    |
| Disp  | patch Ur | iit     | Dispatch | Unit | Dia    | patch U | nit       | Dispatch     | Unit    | Dia     | patch Ur | it      | Dispatch | Unit | Di    | spatch U | nit       | Dispatch |
|       | *        |         | •        |      |        | *       | D         | egister      | File (  | SE 536  | v 32.+   | vi+)    | •        |      |       | *        |           | •        |
| Ŧ     | Ŧ        | Ŧ       | ÷        | ÷    | ÷      | ÷       | •         | egistei<br>L | - ne (  | JU,000  | +        | •••     | Ŧ        | Ŧ    | Ŧ     | ÷        | ÷         | Ŧ        |
| Core  |          |         | DP Unit  |      |        |         | DP Unit   | LD/ST        | SFU     | Core    |          | Corp    | DP Unit  |      |       |          |           |          |
| Core  | Core     | Core    | DP Unit  | Core | Core   | Core    | DP Unit   | LD/ST        | SFU     | Core    | Core     | Core    | DP Unit  | Core | Core  | Core     | DP Unit   | LD/ST    |
| Core  | Core     | Core    | DP Unit  | Core | Core   | Core    | DP Unit   | LDYST        | SFU     | Core    | Core     | Core    | DP Unit  | Core | Core  | Core     | DP Unit   | LDIST    |
| Core  | Core     | Core    | DP Unit  | Core | Core   | Core    | DP Unit   | LD/ST        | SFU     | Core    | Core     | Core    | DP Unit  | Core | Core  | Core     | DP Unit   | LDIST    |
| Core  | Core     | Core    | DP Unit  | Core | Core   | Core    | DP Unit   | LD/ST        | SFU     | Core    | Core     | Core    | DP Unit  | Core | Core  | Core     | DP Unit   | LD/ST    |
| Core  | Core     | Core    | DP Unit  | Core | Core   | Core    | DP Unit   | LD/ST        | SFU     | Core    | Core     | Core    | DP Unit  | Core | Core  | Core     | DP Unit   | LDIST    |
| Core  | Core     | Core    | DP Unit  | Core | Core   | Core    | DP Unit   | LD/ST        | SFU     | Core    | Core     | Core    | DP Unit  | Core | Core  | Core     | DP Unit   | LDIST    |
| Core  | Core     | Core    | DP Unit  | Core | Core   | Core    | DP Unit   | LD/ST        | SFU     | Core    | Core     | Core    | DP Unit  | Core | Core  | Core     | DP Unit   | LDIST    |
| Core  | Core     | Core    | DP Unit  | Core | Core   | Core    | DP Unit   | LD/ST        | SFU     | Core    | Core     | Core    | DP Unit  | Core | Core  | Core     | DP Unit   | LD/ST    |
| Core  | Core     | Core    | DP Unit  | Core | Core   | Core    | DP Unit   | LD/ST        | SFU     | Core    | Core     | Core    | DP Unit  | Core | Core  | Core     | DP Unit   | LD/ST    |
| Core  | Core     | Core    | DP Unit  | Core | Core   | Core    | DP Unit   | LD/ST        | SFU     | Core    | Core     | Core    | DP Unit  | Core | Core  | Core     | DP Unit   | LD/ST    |
| Core  | Core     | Core    | DP Unit  | Core | Core   | Core    | DP Unit   | LD/ST        | SFU     | Core    | Core     | Core    | DP Unit  | Core | Core  | Core     | DP Unit   | LDIST    |
| Core  | Core     | Core    | DP Unit  | Core | Core   | Core    | DP Unit   | LD/ST        | SFU     | Core    | Core     | Core    | DP Unit  | Core | Core  | Core     | DP Unit   | LD/ST    |
| Core  | Core     | Core    | DP Unit  | Core | Core   | Core    | DP Unit   | LD/ST        | SFU     | Core    | Core     | Core    | DP Unit  | Core | Core  | Core     | DP Unit   | LDIST    |
| Core  | Core     | Core    | DP Unit  | Core | Core   | Core    | DP Unit   | LD/ST        | SFU     | Core    | Core     | Core    | DP Unit  | Core | Core  | Core     | DP Unit   | LDIST    |
| Core  | Core     | Core    | DP Unit  | Core | Core   | Core    | DP Unit   | LD/ST        | SFU     | Core    | Core     | Core    | DP Unit  | Core | Core  | Core     | DP Unit   | LDIST    |
| 67505 | 2000     | 0000    | 03020523 | 2000 | \$5250 | 26522   | 000000    | - Inte       | recone  | ct Net  | vork     | 90000   | 2000000  | 0000 | 20022 | 80000    | 0000000   | 00000    |
|       |          |         |          |      |        |         | 64        | KB Sh        |         |         |          | che     |          |      |       |          |           |          |
|       |          |         |          |      |        |         |           | 48 K         | B Read  | -Only ( | ache     |         |          |      |       |          |           |          |
|       | Tex      |         | Tex      | 1    |        | Tex     |           | Tex          | 1       |         | Tex      |         | Tex      |      |       | Tex      |           | Tex      |
|       | Tex      |         | Tex      |      |        | Tex     |           | Tex          | t.      |         | Tex      |         | Tex      |      |       | Tex      |           | Tex      |

# **Differences in Memory Hierarchy**

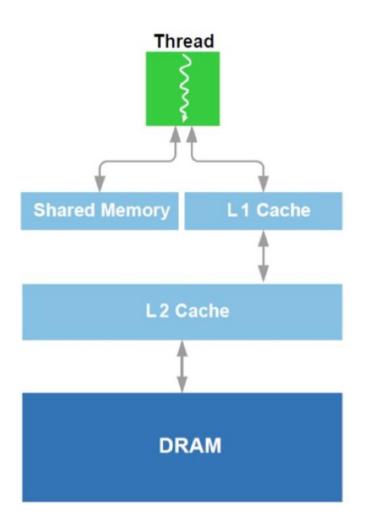

**Kepler Memory Hierarchy** 

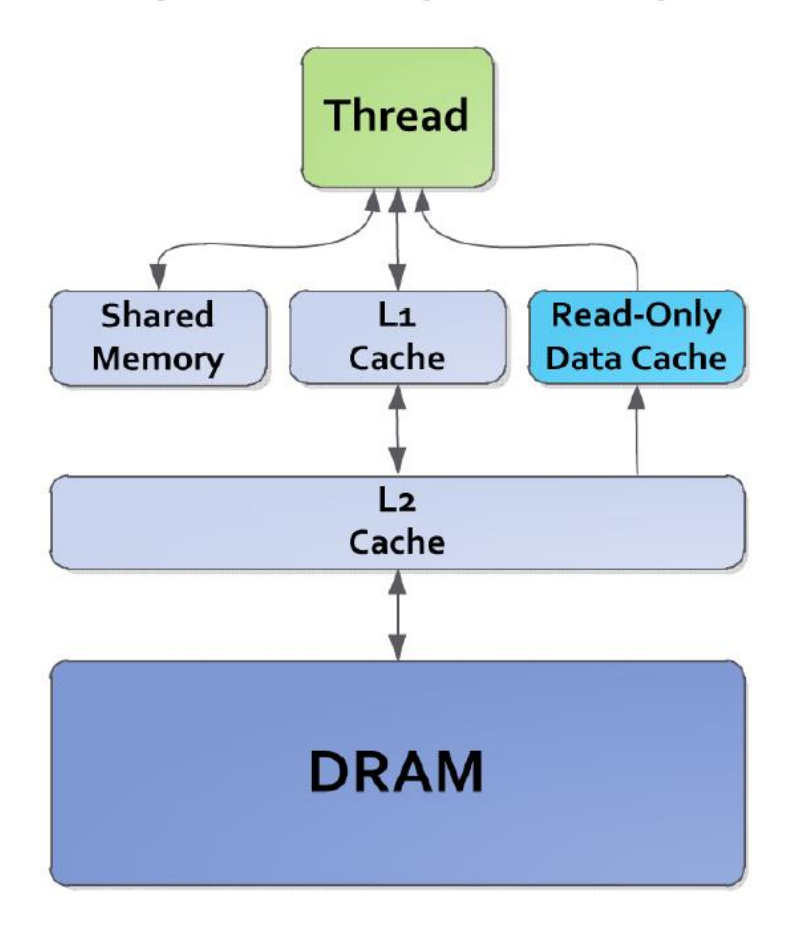

#### New Data Cache

- Additional 48 Kbytes to expand L1 cache size
- Avoids the texture unit
- Allows a global address to be fetched and cached, using a pipeline different from that of L1/shared
- Flexible (does not require aligned accesses)
- Eliminates texture setup
- Managed automatically by compiler ("const\_ restrict" indicates eligibility). Next slide shows an example.

#### How to use Data Cache

- Annotate eligible kernel parameters with "const \_\_\_restrict"
- Compiler will automatically map loads to use read-only data cache path.

#### GPUDirect now supports RDMA [Remote Direct Memory Access]

 This allows direct transfers between GPUs and network devices, for reducing the penalty on the extraordinary bandwidth of GDDR5 video memory

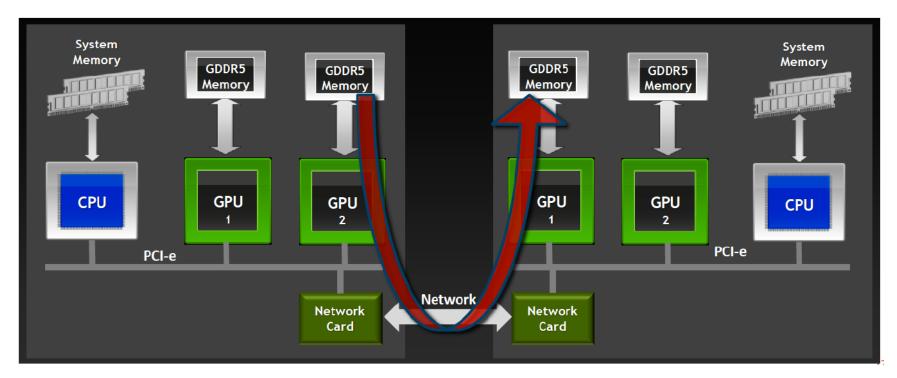

#### Relaxing Software Constraints for Massive Parallelism

| GPU generation                          | Fei   | rmi   | Кер           | Kepler |  |
|-----------------------------------------|-------|-------|---------------|--------|--|
| Hardware model                          | GF100 | GF104 | GK104         | GK110  |  |
| CUDA Compute Capability (CCC)           | 2.0   | 2.1   | 3.0           | 3.5    |  |
| Number of threads / warp (warp size)    | 32    | 3     | 2 32          | 32     |  |
| Max. number of warps / Multiprocessor   | 48    | 4     | 8 64          | 64     |  |
| Max. number of blocks / Multiprocessor  | 8     |       | 8 16          | 16     |  |
| Max. number of threads / Block          | 1024  | 1024  | 4 1024        | 1024   |  |
| Max. number of threads / Multiprocessor | 1536  | 153   | 6 <b>2048</b> | 2048   |  |
|                                         | 4     |       |               |        |  |

Crucial enhancement for Hyper-Q (see later)

#### **Major Hardware Enhancements**

Large scale computations

| GPU generation                  | Fei    | r <b>mi</b> | Kepler |        |            |              |
|---------------------------------|--------|-------------|--------|--------|------------|--------------|
| Hardware model                  | GF100  | GF104       | GK104  | GK110  | Limitation | Impact       |
| Compute Capability (CCC)        | 2.0    | 2.1         | 3.0    | 3.5    |            |              |
| Max. grid size (on X dimension) | 2^16-1 | 2^16-1      | 2^32-1 | 2^32-1 | Software   | Problem size |

New architectural features

| GPU generation           | Fei   | r <b>mi</b> | Ke    | bler  |            |                      |
|--------------------------|-------|-------------|-------|-------|------------|----------------------|
| Hardware model           | GF100 | GF104       | GK104 | GK110 | Limitation | Impact               |
| Compute Capability (CCC) | 2.0   | 2.1         | 3.0   | 3.5   |            |                      |
| Dynamic Parallelism      | No    | No          | No    | Yes   | Hardware   | Problem<br>structure |
| Hyper-Q                  | No    | No          | No    | Yes   | Hardware   | Thread scheduling    |

## **Dynamic Parallelism**

- The ability to launch new grids from the GPU:
  - Dynamically: Based on run-time data
  - Simultaneously: From multiple threads at once
  - Independently: Each thread can launch a different grid

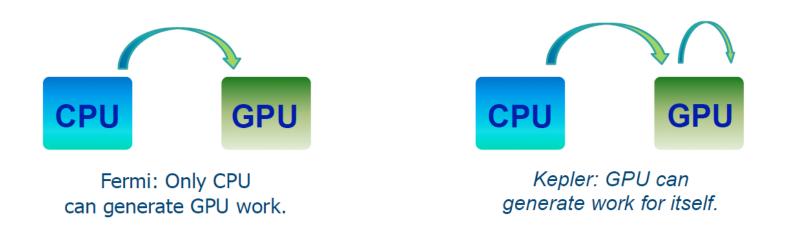

#### **Dynamic Parallelism**

The pre-Kepler GPU is a co-processor

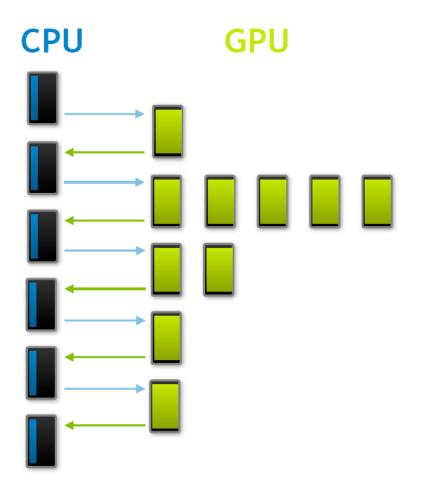

#### The Kepler GPU is autonomous: Dynamic parallelism

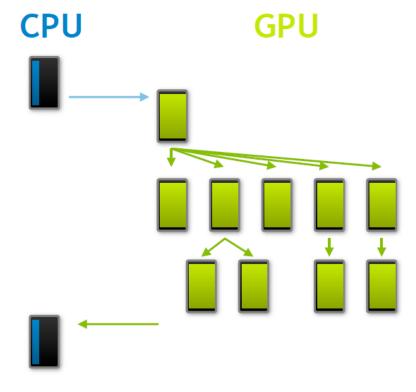

Now programs run faster and are expressed in a more natural way.

#### Workload Balance

- Plenty of factors, unpredictable at run time, may transform workload balancing among multiprocessors into an impossible goal
- See below the duration of 8 warps on an SM of the G80:

| M Warp Vis - test.bin.gz                             |               |
|------------------------------------------------------|---------------|
| <u>File View H</u> elp                               |               |
| 😰 । 🝙 । 🍳 🔍 । 🍳 🔍 iselection: RESET ZOOM Iside: Show |               |
| 0                                                    | time (cycles) |
| 0_0 9                                                |               |
| 0_1 0                                                |               |
| 0_2 0                                                |               |
| 0_3 0                                                |               |
| 1_0 9                                                |               |
| 1_1 0                                                |               |
| 1_2 0                                                |               |
| 1_3 0                                                |               |
| 2_0 Ø                                                |               |
| 2_1 0                                                |               |
| 2_2 0                                                |               |
| 2_3 0                                                |               |
| 3_0 <b>9</b>                                         |               |
| 3_1 0                                                |               |
| 3_2 Ø                                                |               |
| 3_3 0                                                |               |
|                                                      |               |

44

# Hyper-Q

- In Fermi, several CPU processes can send thread blocks to the same GPU, but a kernel cannot start its execution until the previous one has finished
- In Kepler, we can execute simultaneously up to 32 kernels launched from different:

– MPI processes, CPU threads (POSIX threads) or CUDA streams

 This increments the % of temporal occupancy on the GPU

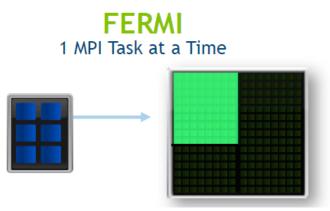

KEPLER 32 Simultaneous MPI Tasks

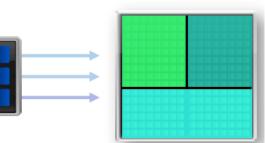

#### Without Hyper-Q

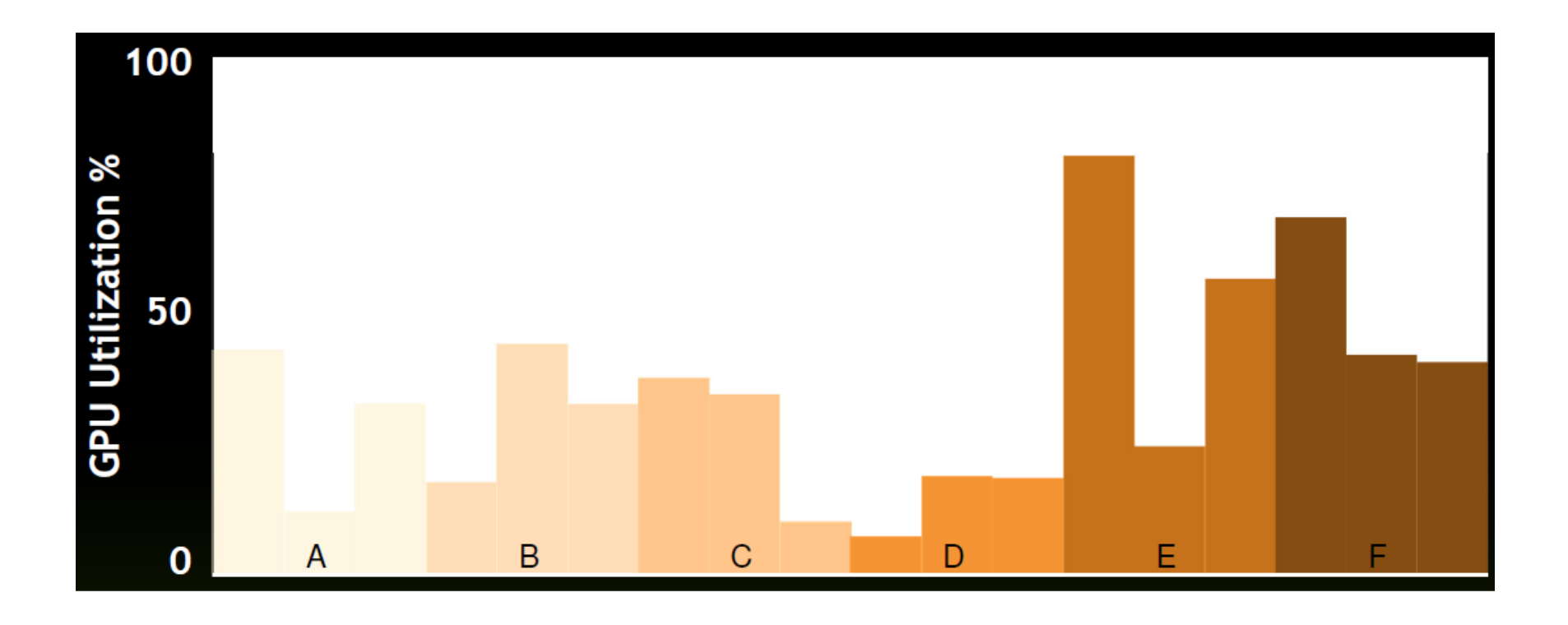

### With Hyper-Q

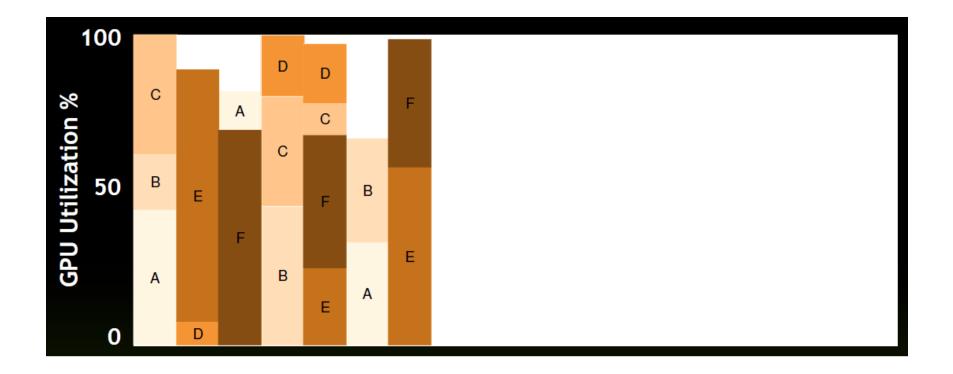

#### Six Ways to Improve Code on Kepler

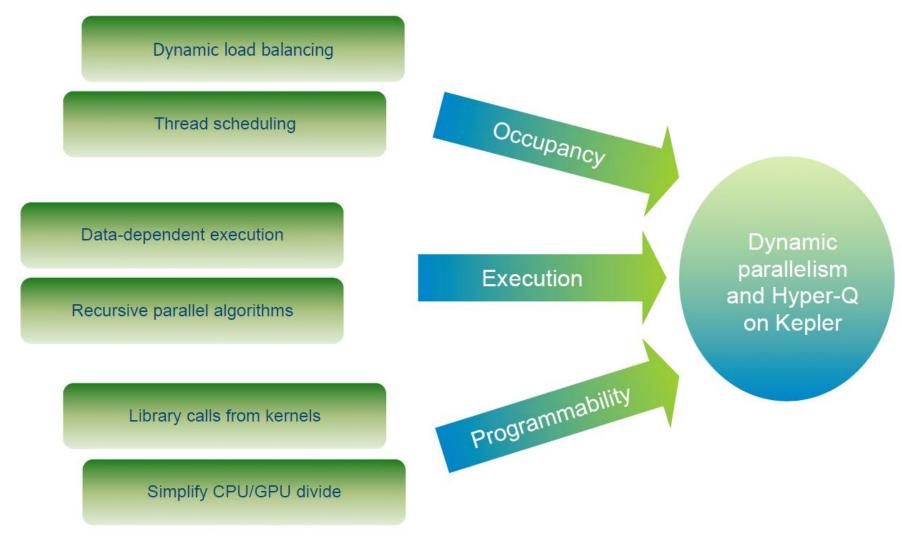

### **Dynamic Work Generation**

#### Coarse grid

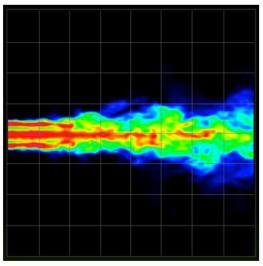

Higher performance, lower accuracy

#### Fine grid

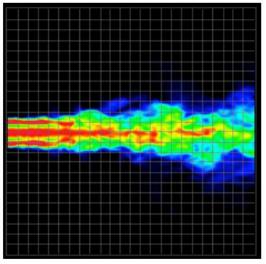

Lower performance, higher accuracy

#### Dynamic grid

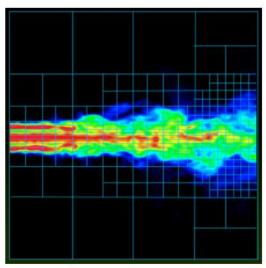

Target performance where accuracy is required

#### Parallelism based on Level of Detail

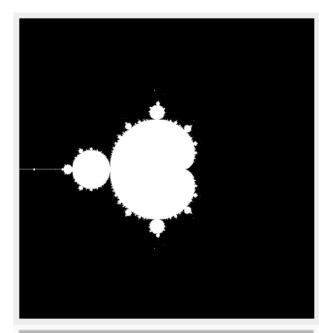

CUDA until 2012: • The CPU launches kernels regularly. • All pixels are treated the same. Computational power allocated to regions of interest

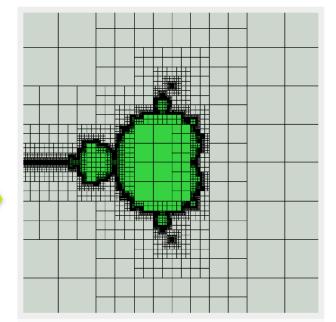

CUDA on Kepler: • The GPU launches a different number of kernels/blocks for each computational region.

### Grid Management Unit

#### Fermi

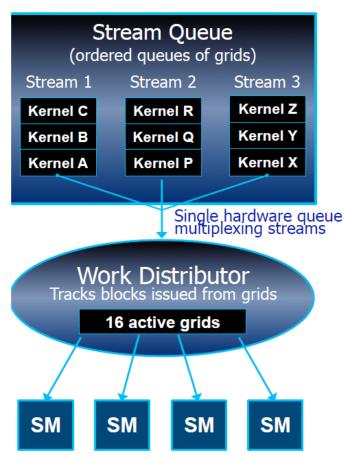

#### Kepler GK110

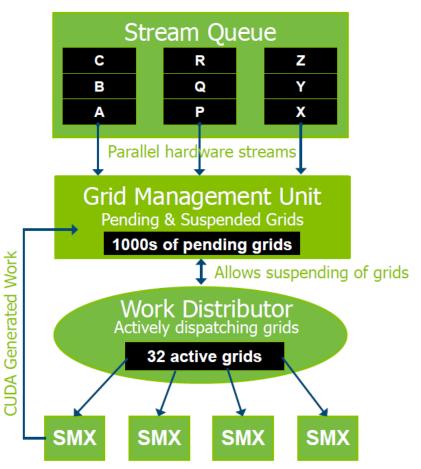

#### Software and Hardware Queues

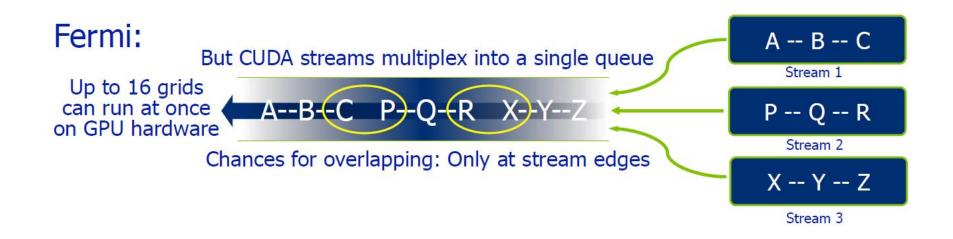

#### Software and Hardware Queues

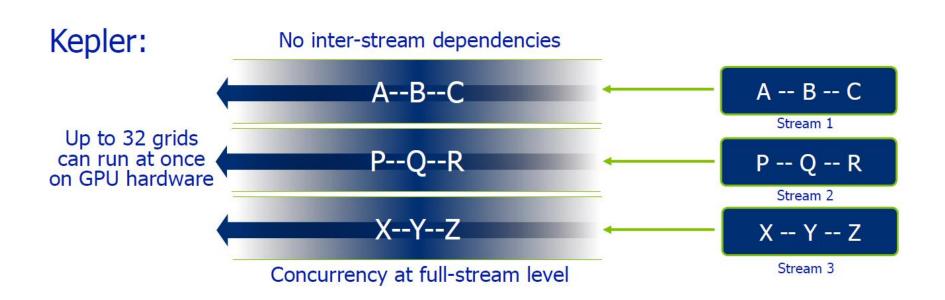

#### Instruction Issue and Execution

|                | SM-SMX fetch & issue (front-end)                                                                                                    | SM-SMX execution (back-end)                                                                                                    |
|----------------|----------------------------------------------------------------------------------------------------|----------------------------------------------------------------------------------------------------|
| Fermi (GF100)  | Can issue 2 warps, 1 instruction each.<br>Total: <b>2 warps per cycle</b> .<br>Active warps: 48 on each SM,<br>chosen from up to 8 blocks.<br>In GTX480: 15 * 48 = 720 active warps. | <ul> <li>32 cores (1 warp) for "int" and "float".</li> <li>16 cores for "double" (1/2 warp).</li> <li>16 load/store units (1/2 warp).</li> <li>4 special function units (1/8 warp).</li> <li>A total of up to 4 concurrent warps.</li> </ul>       |
| Kepler (GK110) | Can issue 4 warps, 2 instructions each.<br>Total: <b>8 warps per cycle</b> .<br>Active warps: 64 on each SMX,<br>chosen from up to 16 blocks.<br>In K20: 13 * 64 = 832 active warps. | <ul> <li>192 cores (6 warps) for "int" and "float".</li> <li>64 cores for "double" (2 warps).</li> <li>32 load/store units (1 warp).</li> <li>32 special function units (1 warp).</li> <li>A total of up to <b>10 concurrent warps</b>.</li> </ul> |

#### **Data-Dependent Parallelism**

- The simplest possible parallel program:
  - Loops are parallelizable
  - Workload is known at compile-time

```
for i = 1 to N
for j = 1 to M
convolution(i,j);
```

- The simplest impossible program:
  - Workload is unknown at compile-time.
  - The challenge is data partitioning

```
for i = 1 to N
for j = 1 to x[i]
    convolution(i,j);
```

#### **Data-Dependent Parallelism**

• Kepler version:

// Launch N blocks of 1 thread
// on GPU (rows start in parallel)
convolution <<< N, 1 >>> (x);

• Up to 24 nested loops supported in CUDA 5.0

#### Recursive Parallel Algorithms prior to Kepler

- Early CUDA programming model did not support recursion at all
- CUDA started to support recursive functions in version 3.1, but they can easily crash if the size of the arguments is large
- A user-defined stack in global memory can be employed instead, but at the cost of a significant performance penalty
- An efficient solution is possible using dynamic parallelism

### Parallel Recursion: Quicksort

 Typical divide-and-conquer algorithm hard to do on Fermi

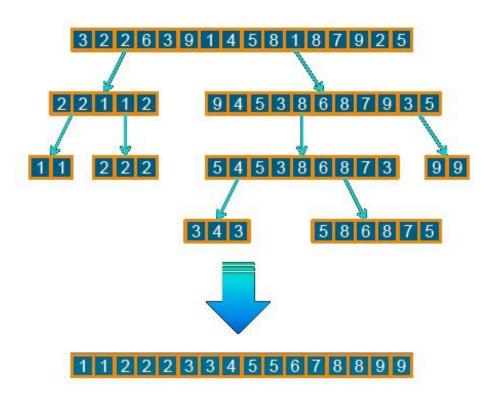

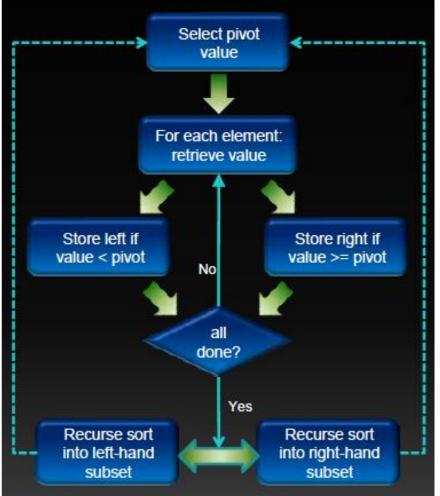

#### Quicksort

Version for Kepler

#### Version for Fermi

```
global void qsort(int *data, int 1, int r)
                                               global void gsort(int *data, int 1, int r)
{
                                               {
  int pivot = data[0];
                                                 int pivot = data[0];
 int *lptr = data+l, *rptr = data+r;
                                                 int *lptr = data+l, *rptr = data+r;
                                                 // Partition data around pivot value
 // Partition data around pivot value
                                                 partition(data, 1, r, lptr, rptr, pivot);
 partition(data, l, r, lptr, rptr, pivot);
                                                 // Use streams this time for the recursion
                                                 cudaStream t s1, s2;
                                                 cudaStreamCreateWithFlags(&s1, ...);
 // Launch next stage recursively
                                                 cudaStreamCreateWithFlags(&s2, ...);
  int rx = rptr-data; lx = lptr-data;
                                                 int rx = rptr-data; lx = lptr-data;
 if (1 < rx)
                                                 if (1 < rx)
    gsort<<<...>>>(data,1,rx);
                                                   qsort << ..., 0, s1 >>> (data, 1, rx);
  if (r > lx)
                                                 if (r > lx)
    qsort<<<...>>>(data,lx,r);
                                                   qsort <<<..., 0, s2 >>> (data, lx, r);
                                               }
     left- and right-hand sorts are serialized
                                                  Use separate streams to achieve concurrency
```

#### **Quicksort Results**

Quicksort

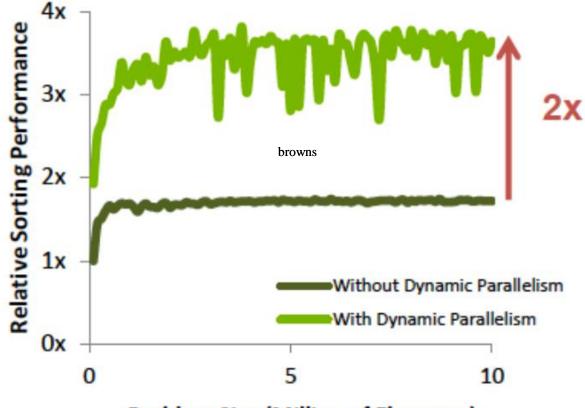

Problem Size (Million of Elements)

# Maxwell (2<sup>nd</sup> generation) Released in 2014

Material by Mark Harris (NVIDIA) and others

#### **Energy Efficiency**

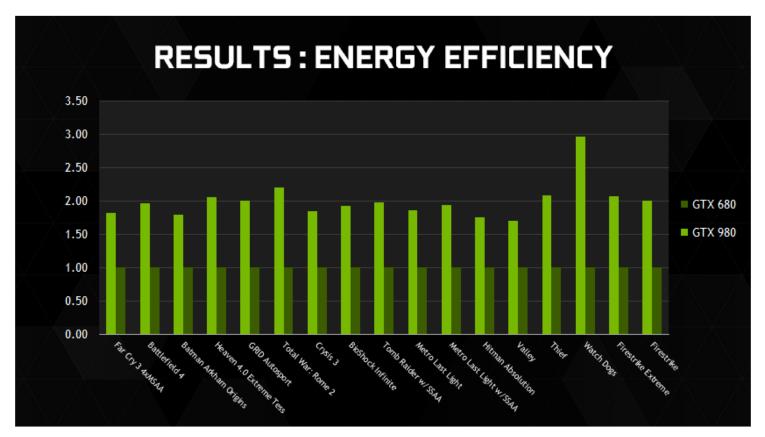

Performance per Watt GTX 680: Kepler GTX 980: Maxwell

#### **New Features**

| GPU                   | GeForce GTX 680 (Kepler) | GeForce GTX 980 (Maxwell) |  |  |
|-----------------------|--------------------------|---------------------------|--|--|
| SMs                   | 8                        | 16                        |  |  |
| CUDA Cores            | 1536                     | 2048                      |  |  |
| Base Clock            | 1006 MHz                 | 1126 MHz                  |  |  |
| GPU Boost Clock       | 1058 MHz                 | 1216 MHz                  |  |  |
| GFLOPs                | 3090                     | 46121                     |  |  |
| Texture Units         | 128                      | 128                       |  |  |
| Texel fill-rate       | 128.8 Gigatexels/sec     | 144.1 Gigatexels/sec      |  |  |
| Memory Clock          | 6000 MHz                 | 7000 MHz                  |  |  |
| Memory Bandwidth      | 192 GB/sec               | 224 GB/sec                |  |  |
| ROPs                  | 32                       | 64                        |  |  |
| L2 Cache Size         | 512KB                    | 2048KB                    |  |  |
| TDP                   | 195 Watts                | 165 Watts                 |  |  |
| Transistors           | 3.54 billion             | 5.2 billion               |  |  |
| Die Size              | 294 mm <sup>2</sup>      | 398 mm²                   |  |  |
| Manufacturing Process | 28-nm                    | 28-nm                     |  |  |

#### **New Features**

- Improved instruction scheduling
  - Four warp schedulers per SMM (Maxwell SM), no shared core functional units
- Increased occupancy

   Maximum active blocks per SMM has doubled
- Larger dedicated shared memory – L1 is now with texture cache
- Faster shared memory atomics
- Broader support for dynamic parallelism

#### Graphics

#### NEXT GENERATION GRAPHICS

Enabling New Algorithms and Superior Image Quality

- Voxel Global Illumination
- Multi Projection
- Conservative Raster
- Shader : Raster Ordered View
- Tiled Resources
- Advanced Sampling

# Pascal

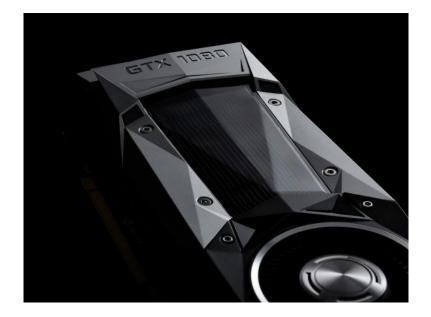

Released in 2016

## **Key New Features**

- Smaller manufacturing process
   16 nm vs. 28 nm of previous generations
- Much faster memory
- Higher clock frequency – 1607 MHz vs. 1216 MHz
- Dynamic load balancing including graphics pipeline
- Page Migration Engine

# Volta

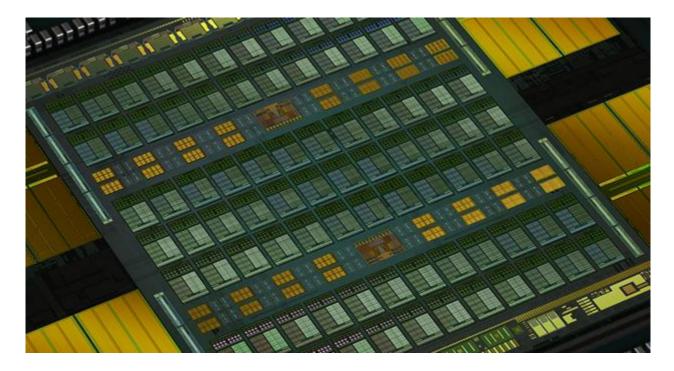

#### Released in 2017

## **Key New Features**

- Up to 640 Tensor Cores for deep learning
  - Multiply and add floating point matrices (64 operations per clock)
  - Over 125 TFLOPS (5x more than Pascal)
- Next generation NVLink doubles bandwidth (up to 300 GB/s)
- 84 SMs
- Simultaneous execution of FP32 and INT32 operations

| Tesla Product                 | Tesla K40            | Tesla M40           | Tesla P100          | Tesla V100                  |
|-------------------------------|----------------------|---------------------|---------------------|-----------------------------|
| GPU                           | GK180 (Kepler)       | GM200 (Maxwell)     | GP100 (Pascal)      | GV100 (Volta)               |
| SMs                           | 15                   | 24                  | 56                  | 80                          |
| TPCs                          | 15                   | 24                  | 28                  | 40                          |
| FP32 Cores / SM               | 192                  | 128                 | 64                  | 64                          |
| FP32 Cores / GPU              | 2880                 | 3072                | 3584                | 5120                        |
| FP64 Cores / SM               | 64                   | 4                   | 32                  | 32                          |
| FP64 Cores / GPU              | 960                  | 96                  | 1792                | 2560                        |
| Tensor Cores / SM             | NA                   | NA                  | NA                  | 8                           |
| Tensor Cores / GPU            | NA                   | NA                  | NA                  | 640                         |
| GPU Boost Clock               | 810/875 MHz          | 1114 MHz            | 1480 MHz            | 1530 MHz                    |
| Peak FP32 TFLOPS <sup>1</sup> | 5                    | 6.8                 | 10.6                | 15.7                        |
| Peak FP64 TFLOPS <sup>1</sup> | 1.7                  | .21                 | 5.3                 | 7.8                         |
| Peak Tensor TFLOPS1           | NA                   | NA                  | NA                  | 125                         |
| Texture Units                 | 240                  | 192                 | 224                 | 320                         |
| Memory Interface              | 384-bit GDDR5        | 384-bit GDDR5       | 4096-bit HBM2       | 4096-bit HBM2               |
| Memory Size                   | Up to 12 GB          | Up to 24 GB         | 16 GB               | 16 GB                       |
| L2 Cache Size                 | 1536 KB              | 3072 KB             | 4096 KB             | 6144 KB                     |
| Shared Memory Size /<br>SM    | 16 KB/32 KB/48<br>KB | 96 KB               | 64 KB               | Configurable up<br>to 96 KB |
| Register File Size / SM       | 256 KB               | 256 KB              | 256 KB              | 256KB                       |
| Register File Size /<br>GPU   | 3840 KB              | 6144 KB             | 14336 KB            | 20480 KB                    |
| TDP                           | 235 Watts            | 250 Watts           | 300 Watts           | 300 Watts                   |
| Transistors                   | 7.1 billion          | 8 billion           | 15.3 billion        | 21.1 billion                |
| GPU Die Size                  | 551 mm²              | 601 mm <sup>2</sup> | 610 mm <sup>2</sup> | 815 mm <sup>2</sup>         |
| Manufacturing<br>Process      | 28 nm                | 28 nm               | 16 nm FinFET+       | 12 nm FFN                   |

.

# Turing

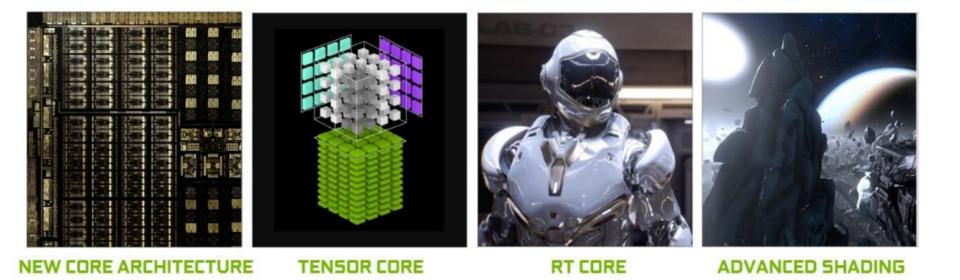

Released in 2018

### **Key New Features**

- CUDA, Ray-tracing and Tensor cores
  - 14.2 TFLOPS of FP32 performance, 113.8 Tensor TFLOPS and 10 Giga Rays/sec
- Up to 24 GB of RAM in Titan RTX
- Independent integer and floating-point datapaths and unified shared memory, texture caching and memory load caching lead to 50% performance improvement per core

#### **Turing Tensor Cores**

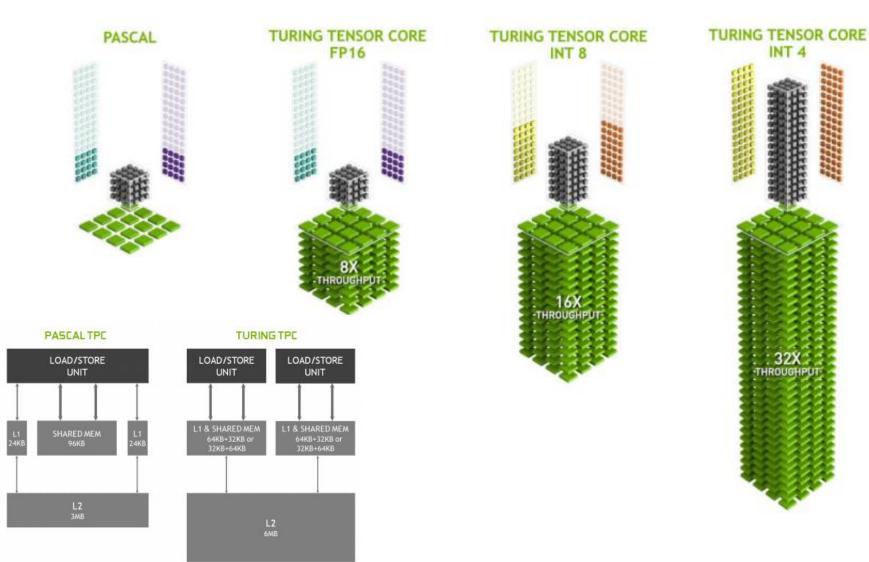

### **Memory Compression**

- Several lossless memory compression techniques to reduce bandwidth demands
- Improvements over Pascal

#### **Reflections Demo**

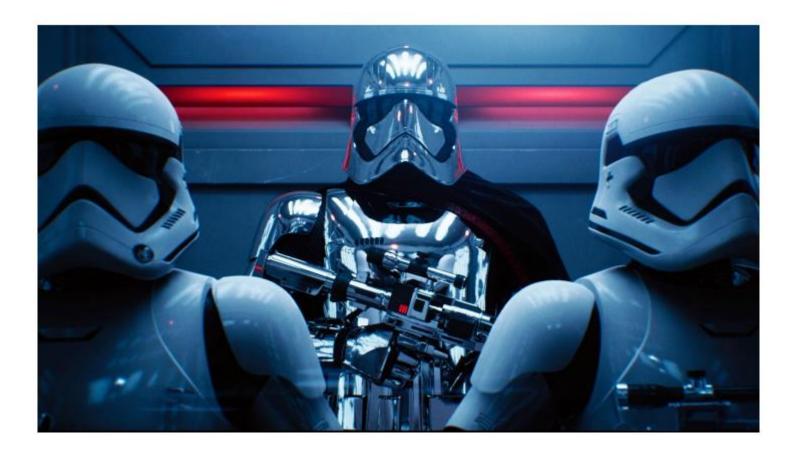

#### **NVIDIA DGX-1**

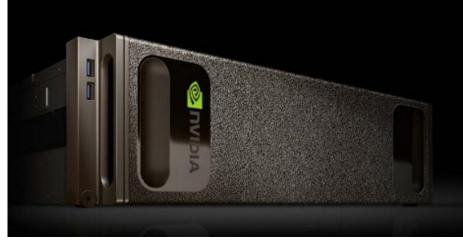

#### NVIDIA DGX-1 WORLD'S FIRST DEEP LEARNING SUPERCOMPUTER

Engineered for deep learning | 170TF FP16 | 8x Tesla P100 NVLink hybrid cube mesh | Accelerates major Al frameworks

#### "250 SERVERS IN-A-BOX"

|                    | DUAL XEON   | DGX-1     |
|--------------------|-------------|-----------|
| FLOPS (CPU + GPU)  | 3 TF        | 170 TF    |
| AGGREGATE NODE BW  | 76 GB/ s    | 768 GB/ s |
| ALEXNET TRAIN TIME | 150 HOURS   | 2 HOURS   |
| TRAIN IN 2 HOURS   | >250 NODES* | 1 NODE    |

\*Caffe Training on Multi-node Distributed-memory Systems Based on Intel® Xeon® Processor E5 Family (extrapolated) Gennady Fedorov (Intel)'s picture Submitted by Gennady Fedorov (Intel), Vadim P. (Intel) on October 29, 2015 https://software.intel.com/en-us/articles/caffe-training-on-multi-node-distributed-memory-systems-based-on-intel-xeon-processor-e5

#### SYSTEM SPECIFICATIONS

| GPUs                                           | 8X Tesla V100                                 |
|------------------------------------------------|-----------------------------------------------|
| Performance<br>(Mixed Precision)               | 1 petaFLOPS                                   |
| GPU Memory                                     | 256 GB total system                           |
| CPU                                            | Dual 20-Core Intel Xeon<br>E5-2698 v4 2.2 GHz |
| NVIDIA CUDA® Cores                             | 40,960                                        |
| NVIDIA Tensor Cores<br>(on V100 based systems) | 5,120                                         |
| Power Requirements                             | 3,500 W                                       |
| System Memory                                  | 512 GB 2,133 MHz DDR4<br>RDIMM                |
| Storage                                        | 4X 1.92 TB SSD RAID 0                         |
| Network                                        | Dual 10 GbE, 4 IB EDR                         |
| Operating System                               | Canonical Ubuntu,<br>Red Hat Enterprise Linux |
| System Weight                                  | 134 lbs                                       |
| System Dimensions                              | 866 D x 444 W x 131 H (mm)                    |
| Packing Dimensions                             | 1,180 D x 730 W x 284 H<br>(mm)               |
| Operating Temperature<br>Range                 | 5–35 °C                                       |

#### NVIDIA DGX-2

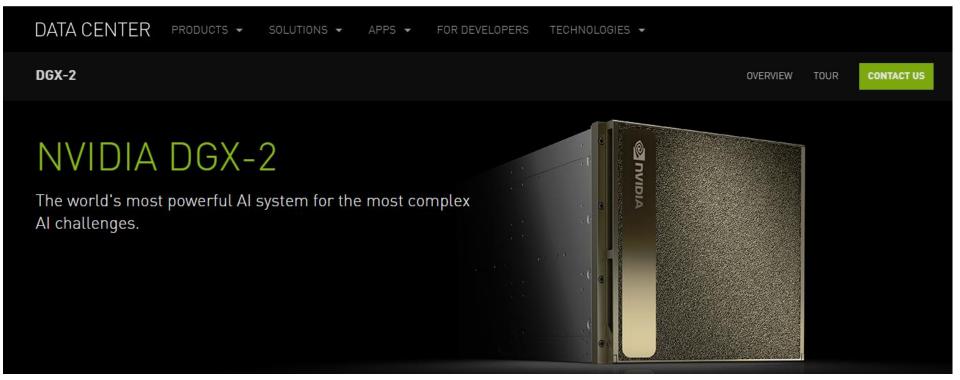

#### SYSTEM SPECIFICATIONS

| GPUs                           | 16X NVIDIA® Tesla V100                                                                                                    |
|--------------------------------|----------------------------------------------------------------------------------------------------|
| GPU Memory                     | 512GB total                                                                                                    |
| Performance                    | 2 petaFLOPS                                                                                                    |
| NVIDIA CUDA® Cores             | 81920                                                                                                    |
| NVIDIA Tensor Cores            | 10240                                                                                                    |
| NVSwitches                     | 12                                                                                                    |
| Maximum Power Usage            | 10kW                                                                                                    |
| CPU                            | Dual Intel Xeon Platinum<br>8168, 2.7 GHz, 24-cores                                                                                                   |
| System Memory                  | 1.5TB                                                                                                    |
| Network                        | 8X 100Gb/sec<br>Infiniband/100GigE<br>Dual 10/25/40/50/100GbE                                                                                         |
| Storage                        | OS: 2X 960GB NVME SSDs<br>Internal Storage: 30TB<br>(8X 3.84TB) NVME SSDs                                                                             |
| Software                       | Ubuntu Linux OS<br>Red Hat Enterprise Linux OS<br>See Software stack<br>for details                                                                   |
| System Weight                  | 360 lbs (163.29 kgs)                                                                                                    |
| Packaged System<br>Weight      | 400lbs (181.44kgs)                                                                                                    |
| System Dimensions              | Height: 17.3 in (440.0 mm)<br>Width: 19.0 in (482.3 mm)<br>Length: 31.3 in (795.4 mm)<br>- No Front Bezel<br>32.8 in (834.0 mm)<br>- With Front Bezel |
| Operating Temperature<br>Range | 5°C to 35°C (41°F to 95°F)                                                                                                    |

# AMD RX Vega

- 8 GB high bandwidth memory (HBM2)
   14 nm production process
- 4096 cores
- 12.7 TFLOPS
  - Compared to 11 TFLOPS of NVIDIA GTX Titan X and 15.7 TFLOPS of NVIDIA GV100 (Volta)

# AMD RADEON VII

- 16 GB high bandwidth memory (HBM2)
   7 nm production process
- 3840 cores
- 13.2 billion transistors
- 13.8 TFLOPS

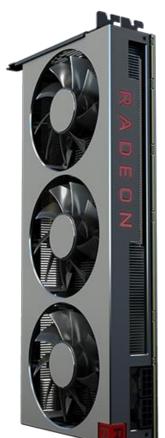

#### **CUDA 4.0**

#### **CUDA 4.0: Highlights**

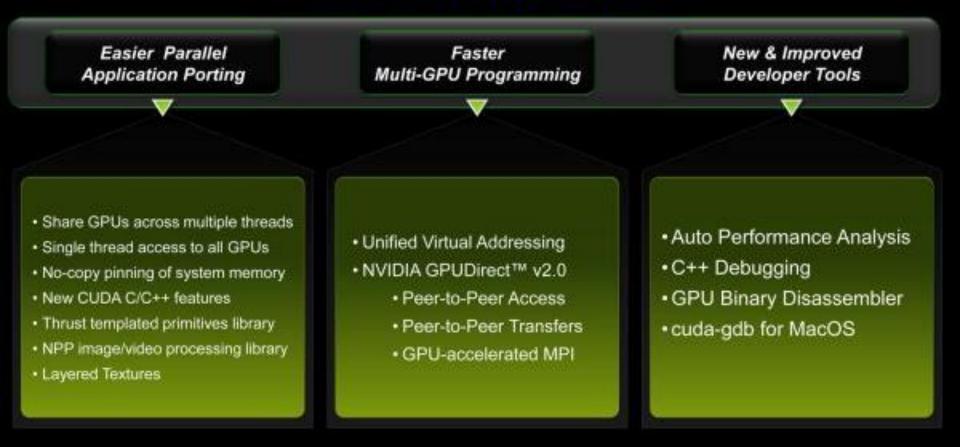

© NV/DIA Corporation 2011

### CUDA 4.0 Release

- March 2011
- Independent software release
- Unlike:
  - CUDA 1.0 released with G80/G9x in 2007 (nearly a year later than the hardware)
  - CUDA 2.0 released for GT200 in 2008
  - CUDA 3.0 released for Fermi in 2009

# CUDA 4.0 - Application Porting

- Unified Virtual Addressing
- Faster Multi-GPU Programming – NVIDIA GPUDirect 2.0
- Easier Parallel Programming in C++

   Thrust

#### Easier Porting of Existing Applications

Share GPUs across multiple threads

- Easier porting of multithreaded apps
  - pthreads / OpenMP threads share a GPU
- Launch concurrent kernels from different host threads
  - Eliminates context switching overhead
- New, simple context management APIs
  - Old context migration APIs still supported

Single thread access to all GPUs

- Each host thread can now access all GPUs in the system
  - One thread per GPU limitation removed
- Easier than ever for applications to take advantage of multi-GPU
  - Single-threaded applications can now benefit from multiple GPUs
  - Easily coordinate work across multiple GPUs

#### New CUDA C/C++ Language Features

• C++ new/delete

– Dynamic memory management

C++ virtual functions

 Easier porting of existing applications

- Inline PTX
  - Enables assembly-level optimization

#### **GPU-Accelerated Image Processing**

- NVIDIA Performance Primitives (NPP) library
  - 10x to 36x faster image processing
  - Initial focus on imaging and video related primitives
    - Data exchange and initialization
    - Color conversion
    - Threshold and compare operations
    - Statistics
    - Filter functions
    - Geometry transforms
    - Arithmetic and logical operations
    - JPEG

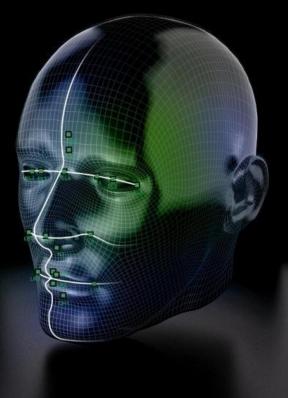

#### NVIDIA GPUDirect:Towards Eliminating the CPU Bottleneck

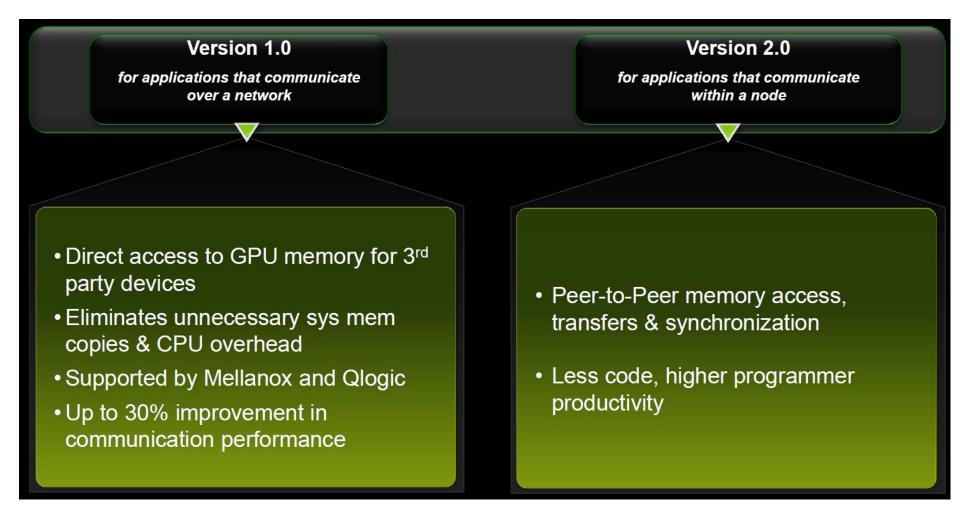

#### **Before GPUDirect 2.0**

#### Two copies required

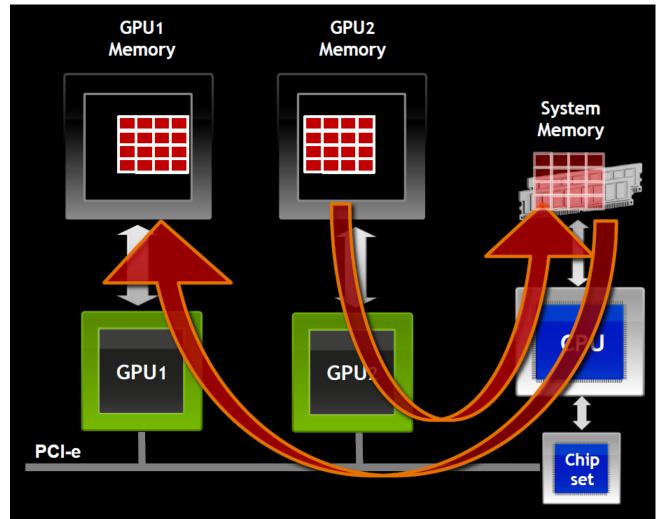

#### GPUDirect 2.0: Peer-to-Peer Communication

#### Only one copy required

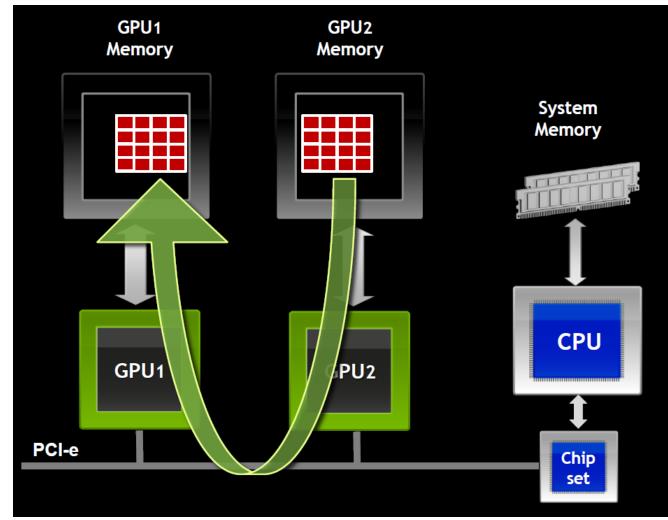

#### GPUDirect 2.0: Peer-to-Peer Communication

- Direct communication between GPUs
  - Faster no system memory copy overhead
  - More convenient multi-GPU programming
- Direct Transfers
  - Copy from GPU0 memory to GPU1 memory
  - Works transparently with UVA
- Direct Access
  - GPU0 reads or writes GPU1 memory (load/store)
- Supported on Tesla 20-series and other Fermi GPUs
  - 64-bit applications on Linux and Windows

### **Unified Virtual Addressing**

No UVA: Multiple
 Memory Spaces

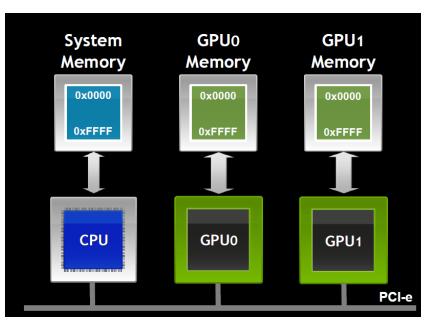

UVA: Single Address
 Space

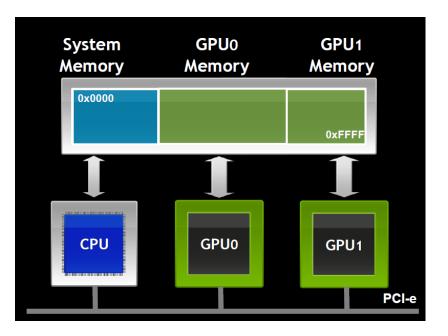

### **Unified Virtual Addressing**

- One address space for all CPU and GPU memory
  - Determine physical memory location from pointer value
  - Enables libraries to simplify their interfaces (e.g. cudaMemcpy)
- Supported on Tesla 20-series and other Fermi GPUs

| Before UVA                                                                                           | With UVA                                                              |
|----------------------------------------------------------------------------------------------------|-----------------------------------------------------------------------|
| Separate options for each permutation                                                                | One function handles all cases                                        |
| cudaMemcpyHostToHost<br>cudaMemcpyHostToDevice<br>cudaMemcpyDeviceToHost<br>cudaMemcpyDeviceToDevice | cudaMemcpyDefault<br>(data location becomes an implementation detail) |

### New Developer Tools

- Auto Performance Analysis: Visual Profiler
  - Identify limiting factor
  - Analyze instruction throughput
  - Analyze memory throughput
  - Analyze kernel occupancy
- C++ Debugging

   cuda-gdb for MacOS
- GPU Binary Disassembler

### CUDA 5.0

Mark Harris Chief Technologist, GPU Computing

# **Open Source LLVM Compiler**

 Provides ability for anyone to add CUDA to new languages and processors

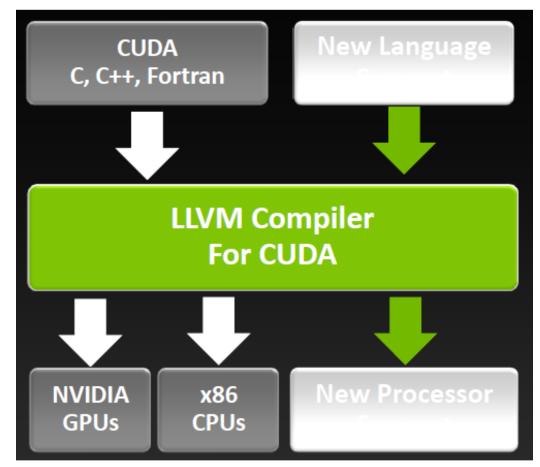

### **NVIDIA Nsight, Eclipse Edition**

| Colleg - Fedman, Jon, Fedman an - Cider                                                                                                    |                               |                 |                   |                                 |               |     |
|----------------------------------------------------------------------------------------------------|-------------------------------|-----------------|-------------------|---------------------------------|---------------|-----|
| Die 281 Gerrer Befetter Mongata Search Ban Brejett Mittelen Delp-                                                                                                    |                               |                 |                   |                                 |               |     |
| Te 2 2 2 2 0+ 9+ 9+ 9+ 8+ 10 1+ 1+ 1                                                                                                    |                               |                 |                   |                                 | 0.61810       | ŀ., |
| Blong B                                                                                                    | T Hi Variables 🗰 CAS          | Alaformation II | S Braskamida      |                                 | E . T . C     |     |
| * Effertman (s/c++ #galloutour)                                                                                                    | me guin                       | ep?             |                   |                                 |               | 15  |
| * The content indifferent (2) [(Review II) (Suspendent   1989)]                                                                                                    | T D D cudalindatas   R. sound |                 | Desira 6          | and CALES IN DISKS Place        |               | 91  |
| * P CMDA Thread (0.3, 0.06 and (0.3, 4)                                                                                                    | A DETLAN                      | Buttone         | 1.1               |                                 | a section.    | 12  |
| B colaFiedMax() at findmax.co.1163x81Pbd8                                                                                                    | P (234.0.0)                   | Autoing         | Wwp.71.80e0       | 3 Indeau or                     | 113(00977316) | 1   |
| * # CUDA Thread (1.0.0) Block do.0.0)<br>* The Block On 0.0 Date: 61 (206 Active Threadta)                                                                                                    | P 025,8.0                     | maning          | Wegi7Lane1        | 2 Federal OLT 1 2 (2009) 7 2 10 |               | 1   |
| <ul> <li>The back (10,00 per b) case access (new the wate)</li> <li>The back (10,00 per b) case access (new the wate)</li> </ul>                                                                                                    | P (225.0.0)                   | having          | Waip7Late2        |                                 | 113104917316  |     |
|                                                                                                    | Amen                          | Benting         | Salarin 72 ares 1 |                                 | 1110-1010-00  | ł., |
| il fistmates II                                                                                                    |                               | -0              | 2 Outline IR D    | cassamily 22 sep                |               |     |
| <pre>sin(32 ) restElement;<br/>sin(32 ) 1 = f(refElementIndex + threads()out;</pre>                                                                                                    |                               |                 |                   |                                 | 48787         | 7   |
| Ner (1 1 + 19917 1179)   -++ threadstautt) (                                                                                                    |                               |                 | fearue            | 191.0.0000.0.0                  | TILLORIGAG    |     |
| any finnest + arim(1);                                                                                                    |                               |                 | 12.90             | 10                              | 8.            |     |
| <pre>stimesticeent &amp; mail(</pre>                                                                                                    |                               |                 | NO.81             | 16276272                        | 16710072      |     |
| manDiske + 11                                                                                                    | D.                            |                 | 177.42<br>177.85  | 4133029                         | 2024586       |     |
|                                                                                                    |                               |                 | With .            | #192<br>314#53#                 | 8193          |     |
| threatMax(threation.s) = max;                                                                                                    |                               |                 | W-43              | 31-91-94                        | TTD-TH        |     |
| throughandan[http://iteration.og = anti-linden;                                                                                                    |                               |                 | 197.84            | 1040174                         | NOBILINA      |     |
| and a state of the second second seco |                               |                 | may .             |                                 |               |     |
| E Contacto E                                                                                                    | B Danak II                    |                 |                   | ALTING .                        | 81718         |     |
| History (Contactorian) Indians                                                                                                    |                               |                 | 10.89             | 8                               | 8             |     |
| Ruming simile-threader tools                                                                                                    |                               |                 | AU AT A           | 6367951                         | 14738246      |     |
| Max number is Build0000 ucth looks 2723080                                                                                                    |                               |                 | (中計1)<br>(中計2)    | 0                               | 8<br>+0485246 |     |
| Running multi-threaded device code                                                                                                    |                               |                 | an and            | 10411/9                         | 1045-9        |     |
|                                                                                                    |                               |                 | William .         | 4                               | 4             |     |
| N                                                                                                    |                               |                 |                   |                                 |               |     |
| 1977 <u>-</u>                                                                                                    |                               |                 |                   |                                 |               |     |
|                                                                                                    |                               |                 |                   |                                 |               |     |
| Caller 1                                                                                                    |                               |                 |                   |                                 |               |     |
| 1                                                                                                    |                               |                 |                   |                                 |               |     |
| grant of sector service bearing cross                                                                                                    |                               |                 |                   |                                 |               |     |
|                                                                                                    |                               |                 |                   |                                 |               |     |
|                                                                                                    |                               |                 |                   |                                 |               |     |

#### CUDA-Aware Editor

- Automated CPU to GPU code refactoring
- Semantic highlighting of CUDA code
- Integrated code samples & docs

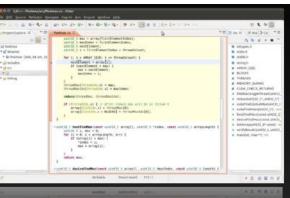

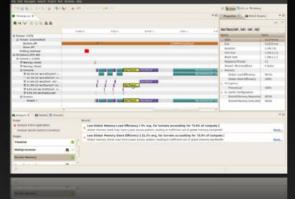

#### **Nsight Debugger**

- Simultaneously debug of CPU and GPU
- Inspect variables across CUDA threads
- Use breakpoints & single-step debugging

#### **Nsight Profiler**

- Quickly identifies performance issues
- Integrated expert system
- Automated analysis
- Source line correlation

#### For Linux and Mac OS

#### CUDA 4: Whole-Program Compilation & Linking

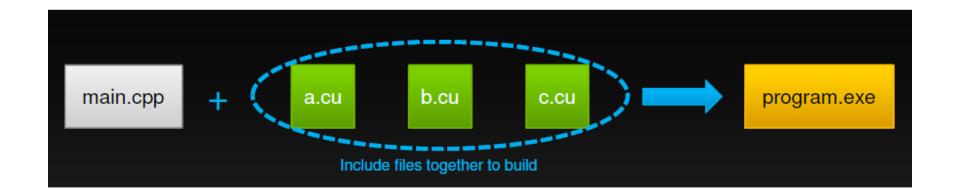

#### CUDA 5: GPU Library Object Linking

- Separate compilation allows building independent object files
- CUDA 5 can link multiple object files into one program
- Can also combine object files into static libraries
  - Link and externally call *device* code

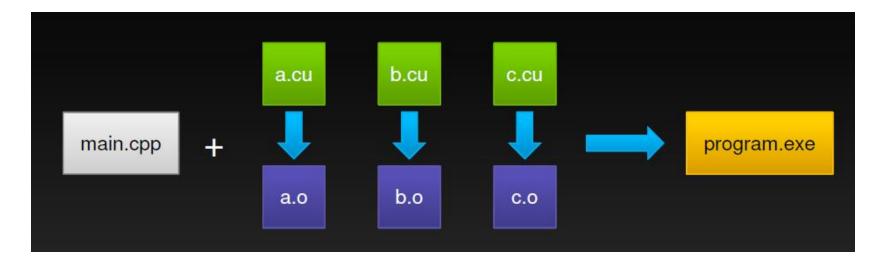

#### CUDA 5: GPU Library Object Linking

- Enables 3rd party closed-source device libraries
- User-defined device callback functions

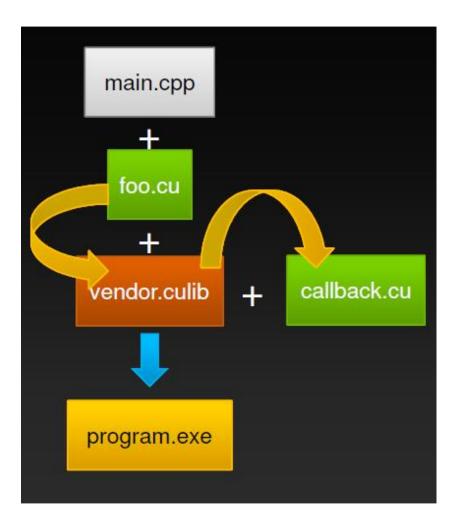

# CUDA 5.0: Run-time Syntax and Semantics

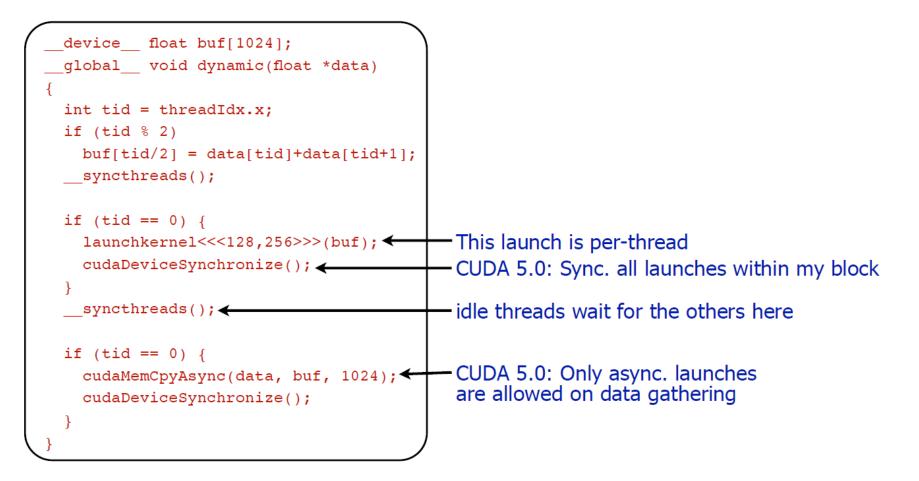

#### CUDA 6.0

Manuel Ujaldon Nvidia CUDA Fellow Computer Architecture Department University of Malaga (Spain)

# CUDA 6 Highlights

- Unified Memory:
  - CPU and GPU can share data without much programming effort
- Extended Library Interface (XT) and Drop-in Libraries:
  - Libraries much easier to use
- GPUDirect RDMA:
  - A key achievement in multi-GPU environments
- Developer tools:
  - Visual Profiler enhanced with:
    - Side-by-side source and disassembly view showing.
    - New analysis passes (per SM activity level), generates a kernel analysis report.
- Multi-Process Server (MPS) support in nvprof and cudamemcheck
- Nsight Eclipse Edition supports remote development (x86 and ARM)

#### CUDA 6.0: Performance Improvements in Key Use Cases

- Kernel launch
- Repeated launch of the same set of kernels
- cudaDeviceSynchronize()
- Back-to-back grids in a stream

#### **Unified Memory**

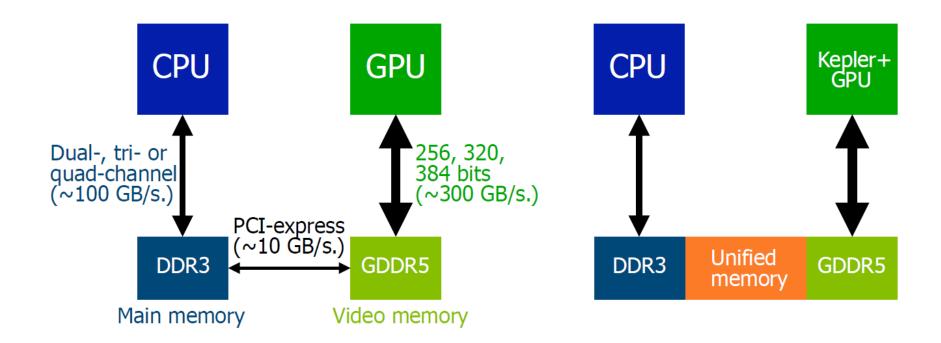

# **Unified Memory Contributions**

- Creates pool of managed memory between CPU and GPU
- Simpler programming and memory model:
  - Single pointer to data, accessible anywhere
  - Eliminate need for cudaMemcpy(), use cudaMallocManaged()
  - No need for deep copies
- Performance through data locality:
  - Migrate data to accessing processor
  - Guarantee global coherency
  - Still allows cudaMemcpyAsync() hand tuning

# Memory Types

|                     | Zero-Copy<br>(pinned memory) | Unified Virtual<br>Addressing | Unified Memory              |
|---------------------|------------------------------|-------------------------------|-----------------------------|
| CUDA call           | cudaMallocHost(&A, 4);       | cudaMalloc(&A, 4);            | cudaMallocManaged(&A, 4);   |
| Allocation fixed in | Main memory (DDR3)           | Video memory (GDDR5)          | Both                        |
| Local access for    | CPU                          | Home GPU                      | CPU and home GPU            |
| PIC-e access for    | All GPUs                     | Other GPUs                    | Other GPUs                  |
| Other features      | Avoid swapping to disk       | No CPU access                 | On access CPU/GPU migration |
| Coherency           | At all times                 | Between GPUs                  | Only at launch & sync.      |
| Full support in     | CUDA 2.2                     | CUDA 1.0                      | CUDA 6.0                    |

# Additions to the CUDA API

- New call: cudaMallocManaged()
  - Drop-in replacement for cudaMalloc() allocates managed memory
  - Returns pointer accessible from both Host and Device
- New call: cudaStreamAttachMemAsync()
  - Manages concurrency in multi-threaded CPU applications
- New keyword: <u>managed</u>
  - Declares global-scope migratable device variable
  - Symbol accessible from both GPU and CPU code

# **Code without Unified Memory**

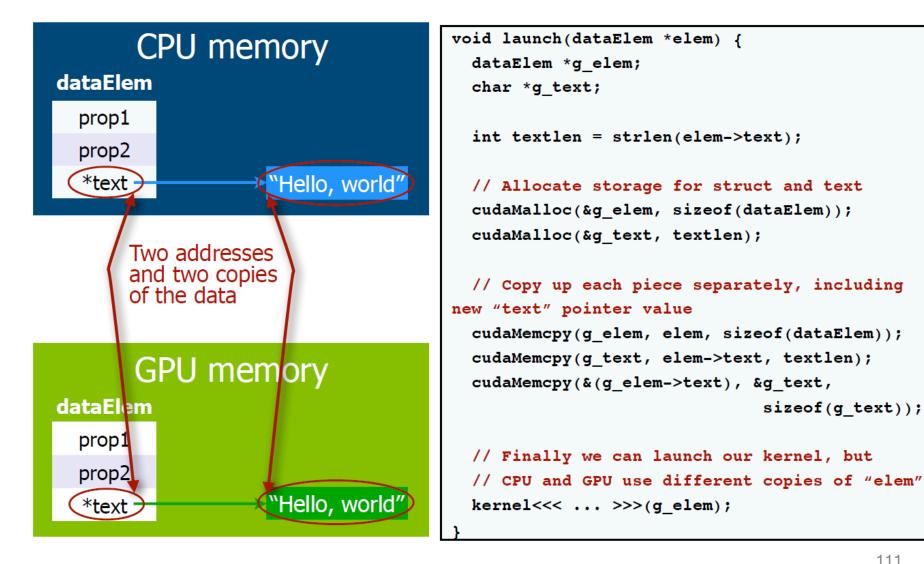

sizeof(g text));

# Code with Unified Memory

#### CPU memory

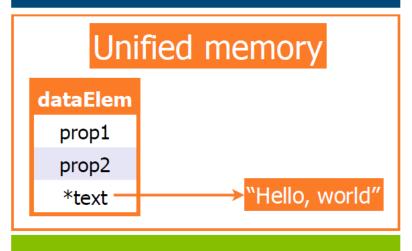

GPU memory

#### void launch(dataElem \*elem) { kernel<<< ... >>>(elem);

- What remains the same:
  - Data movement
  - GPU accesses a local copy of text
- What has changed:
  - Programmer sees a single pointer
  - CPU and GPU both reference the same object
  - There is coherence

### CUDA 7.0

#### By Mark Harris NVIDIA

# New Features: C++11

- C++11 features on device including:
  - auto,
  - lambda,
  - variadic templates,
  - rvalue references,
  - range-based for loops

#### Example

#include <initializer\_list>
#include <iostream>
#include <cstring>

```
// Generic parallel find routine. Threads search through the
// array in parallel. A thread returns the index of the
// first value it finds that satisfies predicate p_{,} or -1.
template <typename T, typename Predicate>
 device int find(T *data, int n, Predicate p)
{
    for (int i = blockIdx.x * blockDim.x + threadIdx.x;
         i < n;
         i += blockDim.x * gridDim.x)
    {
        if (p(data[i])) return i;
    }
    return -1;
```

```
// Use find with a lambda function that searches for x, y, z
// or w. Note the use of range-based for loop and
// initializer_list inside the functor, and auto means we
// don't have to know the type of the lambda or the array
__global___
void xyzw_frequency(unsigned int *count, char *data, int n)
{
```

```
auto match_xyzw = [](char c) {
   const char letters[] = { 'x','y','z','w' };
   for (const auto x : letters)
        if (c == x) return true;
   return false;
};
int i = find(data, n, match_xyzw);
```

```
if (i >= 0) atomicAdd(count, 1);
```

}

```
int main(void)
{
    char text[] = "zebra xylophone wax";
    char *d text;
    cudaMalloc(&d text, sizeof(text));
    cudaMemcpy(d text, text, sizeof(text),cudaMemcpyHostToDevice);
   unsigned int *d count;
    cudaMalloc(&d count, sizeof(unsigned int));
    cudaMemset(d count, 0, sizeof(unsigned int));
   xyzw frequency<<<1, 64>>>(d count, d text, strlen(text));
   unsigned int count;
    cudaMemcpy(&count, d count, sizeof(unsigned int), cudaMemcpyDeviceToHost);
    std::cout << count << " instances of 'x', 'y', 'z', 'w'"</pre>
              << "in " << text << std::endl;
   cudaFree(d count);
    cudaFree(d text);
```

```
return 0;
```

# **Other Features**

- Thrust version 1.8
  - Thrust algorithms can now be invoked from the device
- cuSOLVER, cuFFT
  - cuSolver library is a high-level package based on the cuBLAS and cuSPARSE libraries
- Runtime compilation
  - No need to generate multiple optimized kernels at compile time

### CUDA 8.0

#### By Milind Kukanur NVIDIA

#### What's New

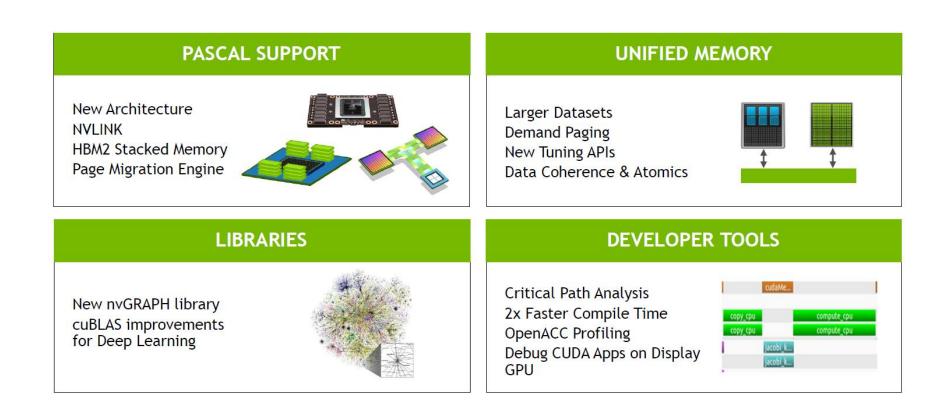

# **Unified Memory**

 Oversubscribe GPU memory, up to system memory size

```
void foo() {
    // Allocate 64 GB
    char *data;
    size_t size = 64*1024*1024*1024;
    cudaMallocManaged(&data, size);
```

# **Unified Memory**

```
__global__ void mykernel(char *data) {
    data[1] = `g';
}
```

```
void foo() {
    char *data;
    cudaMallocManaged(&data, 2);
```

```
mykernel<<<...>>>(data);
// no synchronize here
data[0] = `c';
```

cudaFree(data);

}

### CUDA 9.0

#### By Mark Harris NVIDIA

## **New Features**

- Support for Volta
- Cooperative groups
- Tensor Core API
- New Visual Profiler
- Support for C++ 14

### **Cooperative Groups**

• Ability to define groups of threads explicitly at sub-block and multiblock granularities

```
__global___ void cooperative_kernel(...)
    // obtain default "current thread block" group
    thread group my block = this thread block();
    // subdivide into 32-thread, tiled subgroups
    // Tiled subgroups evenly partition a parent group into
    // adjacent sets of threads - in this case each one warp in size
    thread group my tile = tiled partition (my block, 32);
    // This operation will be performed by only the
    // first 32-thread tile of each block
    if (my block.thread rank() < 32) {
        my tile.sync();
```

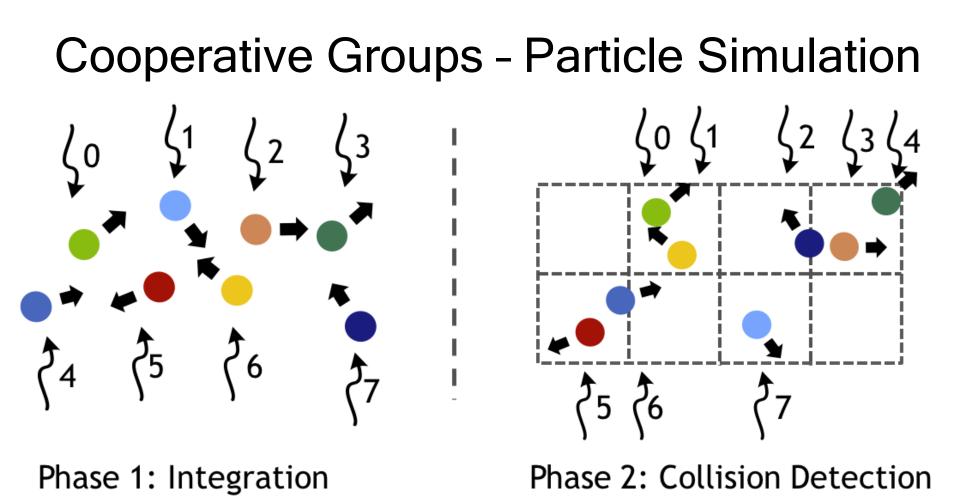

Figure 2: Two phases of a particle simulation, with numbered arrows representing the mapping of parallel threads to particles. Note that after integration and construction of the regular grid data structure, the ordering of particles in memory and mapping to threads changes, necessitating a synchronization between phases.

# **Old Implementation**

// threads update particles in parallel
integrate<<<blocks, threads, 0, s>>>(particles);

// Note: implicit sync between kernel launches

// Collide each particle with others in neighborhood collide<<<blocks, threads, 0, s>>>(particles);

### **New Implementation**

\_\_global\_\_\_void particleSim(Particle \*p, int N) {

```
grid_group g = this_grid();
// phase 1
for (i = g.thread_rank(); i < N; i += g.size())
    integrate(p[i]);</pre>
```

g.sync() // Sync whole grid

}

```
// phase 2
for (i = g.thread_rank(); i < N; i += g.size())
    collide(p[i], p, N);</pre>
```

### CUDA 10.0

#### By Pramod Ramarao NVIDIA

# **New Features**

- Support for Turing
- CUDA graphs
- New asynchronous task-graph programming model
- New profiler and debugger

#### New Turing Warp Matrix Functions

|              | Input Precision                | Output          | Supported Sizes                            | Max Ops/Clock/SM |
|--------------|--------------------------------|-----------------|--------------------------------------------|------------------|
| Native Types | half                           | half or float   | 16 x 16 x 16<br>32 x 8 x 16<br>8 x 32 x 16 | 1024             |
|              | char                           | integer (int32) |                                            | 2048             |
|              | unsigned char                  | integer (intsz) |                                            |                  |
| Experimental | precision::u4 (4-bit unsigned) |                 | 8 x 8 x 32                                 | 4096             |
|              | precision::s4 (4-bit signed)   | integer (int32) |                                            |                  |
|              | precision::b1 (1-bit)          |                 | 8 x 8 x 128                                | 16384            |

# CUDA graphs

// Define graph of work + dependencies

cudaGraphCreate(&graph); Workflow Graph cudaGraphAddNode(graph, kernel a, {}, ...); cudaGraphAddNode(graph, kernel b, { kernel a }, ...); cudaGraphAddNode(graph, kernel c, { kernel a }, ...); cudaGraphAddNode(graph, kernel d, { kernel b, kernel c }, ...);

// Instantiate graph and apply optimizations

cudaGraphInstantiate(&instance, graph);

// Launch executable graph 100 times

```
for(int i=0; i<100; i++)</pre>
      cudaGraphLaunch(instance, stream);
```

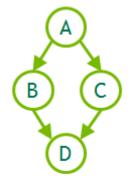

# OpenMP

#### Based on tutorial by Joel Yliluoma http://bisqwit.iki.fi/story/howto/openmp/

# OpenMP in C++

- OpenMP consists of a set of compiler #pragmas that control how the program works.
- The pragmas are designed so that even if the compiler does not support them, the program will still yield correct behavior, but without any parallelism.

# Simple Example

#### • Multiple threads

```
#include <cmath>
int main()
{
  const int size = 256;
  double sinTable[size];
  #pragma omp parallel for
  for(int n=0; n<size; ++n)</pre>
    sinTable[n] = std::sin(2 * M PI * n / size);
  // the table is now initialized
}
```

# Simple Example

• Single thread multiple data, SIMD

```
#include <cmath>
int main()
{
  const int size = 256;
  double sinTable[size];
  #pragma omp simd
  for(int n=0; n<size; ++n)</pre>
    sinTable[n] = std::sin(2 * M PI * n / size);
  // the table is now initialized
}
```

# Simple Example

• Multiple threads on another device

```
#include <cmath>
int main()
{
    const int size = 256;
    double sinTable[size];
    #pragma omp target teams distribute parallel for
        map(from:sinTable[0:256])
    for(int n=0; n<size; ++n)
        sinTable[n] = std::sin(2 * M_PI * n / size);
    // the table is now initialized
}</pre>
```

# Syntax

- All OpenMP constructs start with #pragma omp
- The parallel construct
  - Creates a *team* of N threads (N determined at runtime) all of which execute statement or next block
  - All variables declared within block become local variables to each thread
  - Variables shared from the context are handled transparently, sometimes by passing a reference and sometimes by using register variables

#### if

```
extern int parallelism_enabled;
#pragma omp parallel for if(parallelism_enabled)
for(int c=0; c<n; ++c)
handle(c);</pre>
```

#### for

```
#pragma omp for
for(int n=0; n<10; ++n)
{
    printf(" %d", n);
}
printf(".\n");
```

• Output may appear in arbitrary order

# Creating a New Team

```
#pragma omp parallel
{
    #pragma omp for
    for(int n=0; n<10; ++n) printf(" %d", n);
}
printf(".\n");</pre>
```

• Or, equivalently

```
#pragma omp parallel for
for(int n=0; n<10; ++n) printf(" %d", n);
printf(".\n");
```

# **Specifying Number of Threads**

#pragma omp parallel num\_threads(3)
{

// This code will be executed by three threads.

// Chunks of this loop will be divided amongst
// the (three) threads of the current team.
#pragma omp for
for(int n=0; n<10; ++n) printf(" %d", n);</pre>

#### parallel, for, parallel for

The difference between parallel, parallel for and for is as follows:

- A team is the group of threads that execute currently.
  - At the program beginning, the team consists of a single thread.
  - A parallel construct splits the current thread into a new team of threads for the duration of the next block/statement, after which the team merges back into one.
- for divides the work of the for-loop among the threads of the current team. It does not create threads.
- parallel for is a shorthand for two commands at once. Parallel creates a new team, and for splits that team to handle different portions of the loop.
- If your program never contains a parallel construct, there is never more than one thread.

# Scheduling

 Each thread independently decides which chunk of the loop it will process

```
#pragma omp for schedule(static)
for(int n=0; n<10; ++n) printf(" %d", n);
printf(".\n");</pre>
```

- In dynamic schedule, each thread asks OpenMP runtime library for an iteration number, then handles it and asks for next.
  - Useful when different iterations take different amounts of time to execute

```
#pragma omp for schedule(dynamic)
```

```
for(int n=0; n<10; ++n) printf(" %d", n);
printf(".\n");</pre>
```

# Scheduling

 Each thread asks for iteration number, executes 3 iterations, then asks for another

#pragma omp for schedule(dynamic, 3)
for(int n=0; n<10; ++n) printf(" %d", n);
printf(".\n");</pre>

### ordered

```
#pragma omp for ordered schedule(dynamic)
for(int n=0; n<100; ++n)
{
  files[n].compress();
  #pragma omp ordered
  send(files[n]);
}</pre>
```

#### reduction

```
int sum=0;
#pragma omp parallel for reduction(+:sum)
for(int n=0; n<1000; ++n)
     sum += table[n];
```

# Sections

```
#pragma omp parallel sections
{
    { Work1(); }
    #pragma omp section
    { Work2();
    Work3(); }
    #pragma omp section
    { Work4(); }
}
```

```
#pragma omp parallel // starts a new team
{
  Work0(); // this function would be run by all threads.
  #pragma omp sections // divides the team into sections
  {
    // everything herein is run only once.
    { Work1(); }
    #pragma omp section
    { Work2();
      Work3(); }
    #pragma omp section
    { Work4(); }
  }
```

Work5(); // this function would be run by all threads.

## simd

- SIMD means that multiple calculations will be performed simultaneously using special instructions that perform the same calculation to multiple values at once.
- This is often more efficient than regular instructions that operate on single data values. This is also sometimes called vector parallelism or vector operations.

```
float a[8], b[8];
...
#pragma omp simd
for(int n=0; n<8; ++n) a[n] += b[n];</pre>
```

## simd

```
#pragma omp declare simd aligned(a,b:16)
void add_arrays(float *_restrict__ a, float
*_restrict__ b)
{
    #pragma omp simd aligned(a,b:16)
    for(int n=0; n<8; ++n) a[n] += b[n];
}</pre>
```

#### **Reduction:**

```
int sum=0;
#pragma omp simd reduction(+:sum)
for(int n=0; n<1000; ++n) sum += table[n];</pre>
```

## aligned

```
#pragma omp declare simd aligned(a,b:16)
void add_arrays(float *__restrict__ a, float
*__restrict__ b)
{
    #pragma omp simd aligned(a,b:16)
    for(int n=0; n<8; ++n) a[n] += b[n];</pre>
```

- Tells compiler that each element is aligned to the given number of bytes
- Increases performance

}

## declare target

```
#pragma omp declare target
int x;
void murmur() { x+=5; }
#pragma omp end declare target
```

- This creates one or more versions of "x" and "murmur". A set that exists on the host computer, and also a separate set that exists and can be run on a device.
- These two functions and variables are separate, and may contain values separate from each others.

## target, target data

- The target data construct creates a device data environment.
- The target construct executes the construct on a device (and also has target data features).
- These two constructs are identical in effect:

```
#pragma omp target // device()... map()... if()...
{
    <<statements...>>
}
.....
#pragma omp target data // device()... map()... if()...
{
    #pragma omp target
    {
        <statements...>>
    }
}
```

### critical

- Restricts the execution of the associated statement / block to a single thread at time
- May optionally contain a global name that identifies the type of the critical construct. No two threads can execute a critical construct of the same name at the same time.
- Below, only one of the critical sections named "dataupdate" may be executed at any given time, and only one thread may be executing it at that time. I.e. the functions "reorganize" and "reorganize\_again" cannot be invoked at the same time, and two calls to the function cannot be active at the same time

```
#pragma omp critical(dataupdate)
{
   datastructure.reorganize();
}
...
#pragma omp critical(dataupdate)
{
   datastructure.reorganize_again();
}
```

```
int a, b=0;
#pragma omp parallel for private(a) shared(b)
for(a=0; a<50; ++a)
{
    #pragma omp atomic
    b += a;
}
```

- Variables with static storage duration are shared.
- Dynamically allocated objects are shared.
- Variables with automatic storage duration that are declared in a parallel region are private.
- Variables in heap allocated memory are shared. There can be only one shared heap.
- All variables defined outside a parallel construct become shared when the parallel region is encountered.
- Loop iteration variables are private within their loops. The value of the iteration variable after the loop is the same as if the loop were run sequentially.
- Memory allocated within a parallel loop by the alloca function persists only for the duration of one iteration of that loop, and is private for each thread.

```
#include <string>
#include <iostream>
int main()
{
    std::string a = "x", b = "y";
    int c = 3;
    #pragma omp parallel private(a,c) shared(b)
            num threads (2)
    {
        a += "k";
        c += 7;
        std::cout << "A becomes (" << a << "),</pre>
                   b is (" << b << ")\n";
    }
```

• Outputs "k" not "xk", c is uninitialized

```
#include <string>
#include <iostream>
int main()
{
    std::string a = "x", b = "y";
    int c = 3;
    #pragma omp parallel firstprivate(a,c) shared(b)
            num threads (2)
    {
        a += "k";
        c += 7;
        std::cout << "A becomes (" << a << "),</pre>
                   b is (" << b << ")\n";
    }
```

• Outputs "xk"

# Barriers

```
#pragma omp parallel
{
    /* All threads execute this. */
    SomeCode();
```

#pragma omp barrier

/\* All threads execute this, but not before
 \* all threads have finished executing
 SomeCode().
 \*/

SomeMoreCode();

}

```
#pragma omp parallel
 {
   #pragma omp for
   for(int n=0; n<10; ++n) Work();</pre>
   // This line is not reached before the for-loop is completely finished
   SomeMoreCode();
// This line is reached only after all threads from
 // the previous parallel block are finished.
CodeContinues();
 #pragma omp parallel
 {
   #pragma omp for nowait
   for(int n=0; n<10; ++n) Work();</pre>
   // This line may be reached while some threads are still executing for-loop.
   SomeMoreCode();
 }
```

// This line is reached only after all threads from
// the previous parallel block are finished.
CodeContinues();

# **Nested Loops**

```
#pragma omp parallel for
 for(int y=0; y<25; ++y)
   #pragma omp parallel for
   for(int x=0; x<80; ++x)
   {
     tick(x, y);
  Code above fails, inner loop runs is sequence
 #pragma omp parallel for collapse(2)
 for(int y=0; y<25; ++y)
   for(int x=0; x<80; ++x)
```

{

}

tick(x,y);